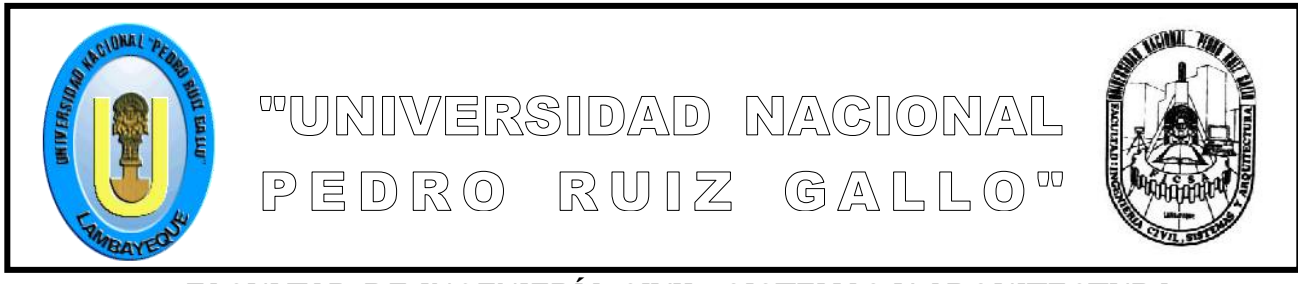

# **FACULTAD DE INGENIERÍA CIVIL, SISTEMAS Y ARQUITECTURA**

# **ESCUELA PROFESIONAL DE INGENIERÍA DE SISTEMAS**

# **TRABAJO DE SUFICIENCIA PROFESIONAL**

**ANÁLISIS DEL PROCESO DE IMPLANTACIÓN DEL SISTEMA INFORMÁTICO ERP ADDCONTROL EN CLIENTES DE MÉXICO Y CENTRO AMÉRICA, REALIZANDO EL ANÁLISIS DETALLADO DE LAS DIFERENTES VENTANAS Y CICLOS DE PROCESOS UTILIZADOS EN EL SISTEMA Y EN LA APLICACIÓN DE LA METODOLOGÍA ACTUAL DE IMPLANTACIÓN DEL ERP ADDCONTROL"**

**PARA OPTAR EL TITULO DE INGENIERO DE SISTEMAS**

**AUTOR: Bach. José Vladimir Carbonel Mego**

**ASESOR: Ing. Alberto Enrique Samillan Ayala.**

**Lambayeque, Perú.** 

**Diciembre 2015**

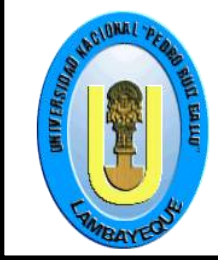

"UNIVERSIDAD NAGIONAL

 $PERDRO RUIZ GANLD$ 

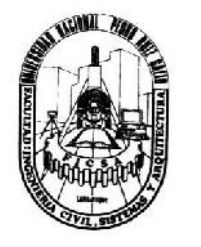

# **FACULTAD DE INGENIERÍA CIVIL, SISTEMAS Y ARQUITECTURA** ESCUELA PROFESIONAL DE INGENIERÍA DE SISTEMAS

# **TRABAJO DE SUFICIENCIA PROFESIONAL**

**ANÁLISIS DEL PROCESO DE IMPLANTACIÓN DEL SISTEMA INFORMÁTICO ERP ADDCONTROL EN CLIENTES DE MÉXICO Y CENTRO AMÉRICA, REALIZANDO EL ANÁLISIS DETALLADO DE LAS DIFERENTES VENTANAS Y CICLOS DE PROCESOS UTILIZADOS EN EL SISTEMA Y EN LA APLICACIÓN DE LA METODOLOGÍA ACTUAL DE IMPLANTACIÓN DEL ERP ADDCONTROL"**

# **PARA OPTAR EL TITULO DE INGENIERO DE SISTEMAS**

**APROBADO POR EL JURADO CALIFICADOR:**

M.Sc.Ing. Luis Alberto Dávila Hurtado Presidente Del Jurado

Mg.Ing. Juan Elías Villegas Cubas<br>
Miembro Del Jurado **Ing. Roberto Carlos Arteaga Lora**<br>
Miembro Del Jurado Miembro Del Jurado

Patrocinador **Autor** Autor

Ing. Alberto Enrique Samillan Ayala Bach. José Vladimir Carbonel Mego

Lambayeque, Perú. Diciembre 201

#### *DEDICATORIA*

*A mis padres porque son los sembradores e iniciadores de mi vida profesional, porque gracias a su apoyo, dedicación y sacrificio incondicional pudieron darme la mejor herencia que es la educación y así culminar una meta en mi vida, mis estudios superiores*

#### *AGRADECIMIENTO*

*Un infinito agradecimiento a Dios, por darme lo que tengo y lo que no tengo, porque sabes poner cada cosa en su lugar y su tiempo, porque me das fuerza, salud y bienestar para continuar día a día tanto profesional como personalmente.*

*Quiero expresar mi más sincero agradecimiento a mis profesores por sus sabias enseñanzas difundidas en el transcurso de mi vida universitaria; en especial a Ing. Alberto Enrique Samillan Ayala mi asesor, por el apoyo y asesoramiento desinteresado brindado durante el desarrollo y ejecución del presente trabajo de investigación.*

*Igualmente, un grato agradecimiento a todos mis amigos de la carrera profesional, porque de cada uno de ellos pude aprender algo nuevo, gracias por su compañerismo en el paso por estas aulas universitarias*

#### **RESUMEN**

Este informe tiene como objetivo general presentar nuestra metodología interna de implementación del sistema ERP Add Control para la industria de la construcción utilizados en México, Guatemala y Nicaragua. Así mismo presentar parte de los módulos operativos del sistema ERP Add Control, del cual, desde su creación, sigo formado parte del equipo de diseño conceptual y detallado de todos sus módulos

Se busca ampliar los objetivos de mercado desde las Pequeñas y Medianas Empresas, hasta corporativos de mayor gestión, tanto en México como en Centro y Sudamérica. La evolución constante de nuestros sistemas nos permitirá seguir ampliando nuestro alcance a más clientes no solo de la industria de la construcción: Desarrolladoras, Constructoras, Inmobiliarias y Administradoras sino también empresas de extracción, fabricación, carga y transporte.

Así mismo se va a presentar y dar a conocer las principales ventanas, módulos, consultas, procesos, diagramas y ciclos de trabajo diseñados y desarrollados del sistema ERP Add Control, donde cada mejora, ajustes y módulos existentes y nuevos fueron en la mayoría diseñados por mi persona, posteriormente estos diseños fueron desarrollados por el área de programación de nuestra empresa y, finalmente probados e integrados exitosamente en los ciclos de procesos de nuestro ERP.

#### **ABSTRACT**

The general objective of this report is to present our internal methodology for implementing the ERP Add Control system for the construction industry used in Mexico, Guatemala and Nicaragua. Also present part of the operative modules of the ERP Add Control system, from which, since its creation, I am still part of the conceptual and detailed design team of all its modules

The aim is to expand the market objectives from the Small and Medium-sized Companies, to corporate entities with greater management, both in Mexico and in Central and South America. The constant evolution of our systems will allow us to continue expanding our reach to more customers not only in the construction industry: Developers, Builders, Realtors and Administrators but also extraction, manufacturing, loading and transport companies.

Likewise, the main windows, modules, queries, processes, diagrams and work cycles designed and developed of the ERP Add Control system will be presented and made known, where every improvement, adjustments and existing and new modules were in the majority designed by me, later these designs were developed by the programming area of our company and, finally, successfully tested and integrated into the process cycles of our ERP.

## **INDICE GENERAL**

#### Resumen

Datos Personales

- 1. Introducción.
- 2. Descripción de la Empresa.
	- 2.1 Organización de la Empresa.
	- 2.2 Misión.
	- 2.3 Visión.
- 3. Organigrama de la Empresa.
- 4. Objetivo del Proyecto.
	- 4.1 Objetivo General.
	- 4.2 Objetivos Específicos.
- 5. Alcance actual del sistema.
	- 5.1 Alcance general.
	- 5.2 Alcance detallado.
	- 5.3 Ventanas del sistema.
	- 5.4 Diagramas de procesos.
- 6. Requerimientos técnicos.
- 7. Fundamento Teórico.
	- 7.1 Definiciones básicas
	- 7.2 Metodología de implementación
- 8. Manual Operativo del Sistema.
- 9. Casos de éxito.
- 10. Proyección de crecimiento.
- 11. Beneficios.
- 12. Conclusiones.
- 13. Recomendaciones.
- 14. Anexos.
- 15. Bibliografía.

#### **DATOS PERSONALES**

Yo, Bach. José Vladimir Carbonel Mego, identificado con DNI # 40004316, y código universitario: 985207-A, radico actualmente en la ciudad de México, Distrito Federal desde el año 2005 hasta la fecha. Actualmente tengo a mi cargo la Gerencia de Implementación de la empresa Compupro Consultoría S.A. de C.V. y entre mis funciones principales se encuentra la de ser responsable del área que realiza los procesos de implementación del sistema ERP AddControl a los clientes. Adicionalmente, junto con Dirección, he realizado el diseño de las principales ventanas del sistema AddC ontrol y actualmente realizamos el diseño de los ajustes y nuevas ventanas a desarrollar, así como la prueba y revisión detallada de los módulos generados.

Cuento con más de 10 años de experiencia continua en México y Guatemala en el área de la implantación de sistemas ERP, de los cuales fueron 2 años iniciales orientados a la implementación del sistema MicroBanker para pequeños y medianos bancos en México, los siguientes 8 años continuos he participado en la implementación de sistemas informáticos orientados a la industria de la construcción en México y Centro América. De hace 3 años a la fecha, parte de mi trabajo es la de realizar junto con la Dirección, el diseño de los módulos existentes del sistema ERP AddControl.

#### **Dirección Perú:**

Av. La Libertad #835 Urb. Federico Villarreal. Chiclayo, Perú Teléfono de casa: 074-209890 Teléfono celular: 996-096 963 y 971-525 755

#### **Dirección México:**

Holbein #191 Dpto. 38. Colonia NocheBuena. Delegación Benito Juarez. Distrito Federal México.

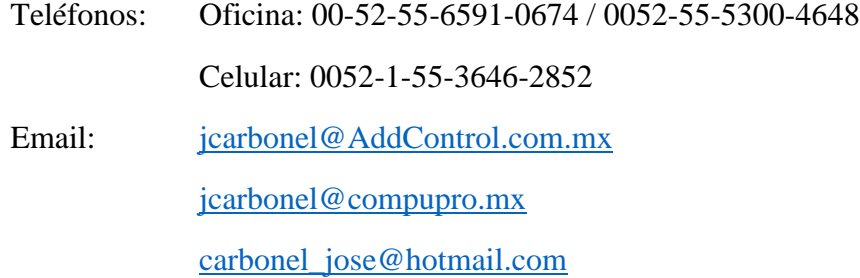

#### **1. INTRODUCCIÓN**

AddControl es un sistema Administrativo ERP(Enterprise Resource Planning)orientado a la industria de la construcción en México y Centro América, cuyo objetivo principal es gestionar el control de obra y administrar el manejo de la empresa como tal. De esta manera permitimos contestar exitosamente interrogantes comunes tales como:

¿Cuál es la rentabilidad de mi empresa?, ¿Cuál es mi antigüedad de saldos?, ¿Cuánto debo y en qué plazos?, ¿Cuál es mi proyección de ingresos o cobros a clientes?, ¿Qué insumos tengo en almacén?, ¿Qué materiales se debe comprar por semana para asegurar la ejecución a tiempo?, entre otras más.

Nuestro sistema administrativo ERP AddControl responde todas esas inquietudes, ya que abarca el control de las diferentes áreas de una empresa orientada a la industria de la construcción, tales como: constructoras, inmobiliarias, desarrolladoras de vivienda y corporativos del rubro, es un sistema estable, probado e implantado en más de 50 clientes en México y Centro América, además nuestra solución está en continua evolución, mejorando los procesos de una empresa con diferentes módulos que abarcan desde la creación e importación de presupuestos de obra en múltiples monedas, requisiciones de insumos, pedidos, recepción de facturas de proveedores, antigüedad de saldos, control de inventarios y almacenes, pagos a proveedores, control de bancos y tesorería, autorizaciones por cada módulo, manejo de usuarios y perfiles de seguridad, facturación electrónica, contabilidad automática, gestión SAT para la contabilidad electrónica, gestión de calidad en apoyo a normas ISO, consolidación de información de todas las empresas del corporativo y mucho más.

El sistema AddControl nació hace más de 3 años como una aplicación de complemento al sistema ERP Neodata, ya que se desarrollaron módulos adaptados a las necesidades de los clientes, poco a poco nuestro sistema fue creciendo abarcando más procesos y ciclos de trabajo, con el diferencial de ser módulos mejorados respecto a los utilizados en el ERP Neodata, de esta manera a lo largo de este tiempo el sistema cubrió todos los módulos, mejorándolos ampliamente, tomando como base de crecimiento las ventajas de otros ERP y disminuyendo los puntos débiles con respecto a otros sistemas. Hoy el sistema cubre satisfactoriamente los procesos y ciclos mencionados, además aplicando nuestro procedimiento de implementación ajustable al tipo de empresa, iniciando desde el

análisis de procesos de la empresa, mejora de procedimientos, parametrización y ajustes del sistema, implantación, periodo de pruebas, puesta en marcha y soporte, garantizamos la óptima implementación del sistema en los clientes.

Cabe recalcar que nuestro sistema ERP AddControl es configurable para ser utilizado actualmente desde empresas pequeñas (de 1 a 50 usuarios) hasta corporativos estándares (de 50 a 200 usuarios), siendo adaptable para las diferentes gestiones y procedimientos de empresas orientadas a la industria de la construcción.

#### **ASPECTOS TECNICOS DEL SISTEMA**

El sistema ERP AddControl es un sistema Cliente – Servidor, el cual se ejecuta sobre la plataforma Microsoft de Windows, desde versiones XP en adelante. Desarrollado en Visual Basic.Net 2013 y la gestión de bases de datos puede ser enSQL Server 2008R2, SQL 2012 y SQL2014, también contamos con módulos especiales desarrollados en Visual Basic.Net Web y nuestro reporteador está generado con Active Report. El sistema se apoya perfectamente en un servidor de comunicaciones del cliente tales como Terminal Services de Microsoft o CITRIX y poder ejecutarse a través de internet.

# **2. DESCRIPCIÓN DE LA EMPRESA 2.1. ORGANIZACIÓN DE LA EMPRESA**

La empresa Compupro Consultoría S.A. de C.V. gestora del sistema ERP AddControl, es una empresa mexicana especializada en la consultoría organizacional y de sistemas para que mediante la definición de procesos y la utilización de soluciones informáticas, eficienta la operación de las empresas, apoyándolos en lograr sus objetivos, con base a información actualizada centralizada y actualizada en tiempo real, útil para la toma de decisiones. Contamos con gran experiencia en la implantación de diferentes sistemas del mercado tales como Neodata ERP, Comercialización de Viviendas, Opus, EnKontrol, Telematel (sistema español de administración), Aspel, sistemas de Precios Unitarios entre otros, además de nuestro propio sistema ERP AddControl personalizable en módulos adicionales y reportes complementarios que eficienten la operación de las empresas.

Compupro Consultoría S.A de C.V. tiene su sede matriz en la ciudad de México, Distrito Federal, con dirección fiscal en el edificio Word Trade Center México, calle Montecito # 38 piso 28 oficina 12, colonia Nápoles, delegación Benito Juárez, C.P. 03810, México, Distrito Federal. Teléfono: 00-52-55-6591 0674. www.compupro.mx

Contamos además con dos sedes operativas ubicadas la primera en la ciudad de México (Insurgentes Sur # 1188, Col. Tlacoquemecatl del Valle) y la segunda en el estado de México: Naucalpan. Adicionalmente nuestra área de desarrollo se encuentra ubicada en la ciudad de Tuxtla Gutiérrez, estado de Chiapas, México.

#### **2.2. MISION DE LA EMPRESA**

En la empresa Compupro Consultoría contamos con la experiencia necesaria para la identificación oportuna de mejoras en los procesos de la organización, buscando siempre eficientar la operación de nuestros clientes. Contamos con nuestro sistema ERP AddControl funcional al 100%,con ejecución actual en decenas de clientes en México y Centro América, adicionalmenteal contar con los conocimientos teóricos y prácticos necesarios somos la solución ideal en el desarrollo de reportes y aplicaciones que interactúen transparentemente con las bases de datos de diferentes bases de datos de ERP's del mercado.

#### **2.3. VISION DE LA EMPRESA**

Al contar con la flexibilidad de adaptación de nuestro sistema AddControl para las diferentes gestiones de las empresas buscamos ampliar nuestro objetivo de mercado desde PYMES (pequeñas y medianas empresas) hasta corporativos de mayor gestión, tanto en México como en Centro y Sudamérica. La evolución constante de nuestros sistemas nos permitirá seguir ampliando nuestro alcance a más clientes no solo de la industria de la construcción: Desarrolladoras, Constructoras, Inmobiliarias yAdministradoras sino también empresas de extracción, fabricación, carga y transporte.

## **3. ORGANIGRAMA DE LA EMPRESA**

La empresa Compupro Consultoría S.A. de C.V. cuenta con la siguiente distribución de áreas funcionales.

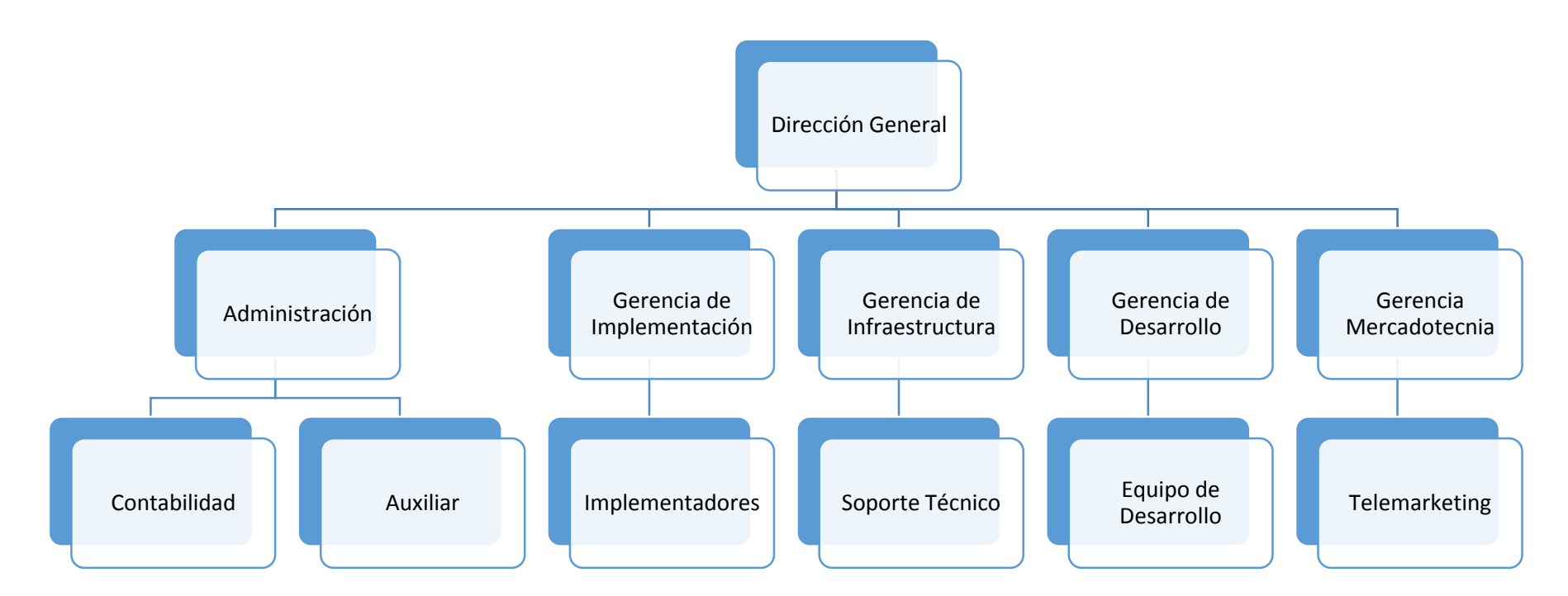

Dirección: Ing. Francisco Velasquez Montiel.

Administración: Lic. Brenda Arbizú Romero.

Gerencia de Implementación: Bach. José Vladimir Carbonel Mego.

Gerencia de Infraestructura: Ing. Daniel Navarro Marín.

Gerencia de Desarrollo: Ing. Alfonso May.

Gerencia de Mercadotecnia: Ing. Catherine Ríos Valenzuela.

#### **4. OBJETIVOS DEL PROYECTO**

#### **4.1. Objetivo General:**

Este informe tiene como objetivo general presentar nuestra metodología interna de implementación del sistema ERP AddControl para la industria de la construcción utilizados en México, Guatemala y Nicaragua.Así mismo presentar parte de los módulos operativos del sistema ERP AddControl, del cual desde su creación,sigo formado parte del equipo de diseño conceptual y detallado de todos sus módulos.

#### **4.2. Objetivos Específicos:**

- Presentar y dar a conocer las principales ventanas, módulos, consultas, procesos, diagramas y ciclos de trabajo diseñados y desarrollados del sistema ERP AddControl, donde cada mejora, ajustes y módulos existentes y nuevosfueron en la mayoría diseñados por mi persona,posteriormente estos diseños fueron desarrollados por el área de programación de nuestra empresa y, finalmente probados e integrados exitosamente en los ciclos de procesos de nuestro ERP.
- Presentar nuestra metodología de trabajo para la implementación del sistema ERP AddControl en México y Centro América, actualmente soyel Gerente del área de implementaciones de la empresa Compupro Consultores S.A de C.V. y el responsable de dar seguimiento a los procesos de implantación a nuevos clientes.
- Dar a conocer las ventajas operativas del sistema ERP AddControl, orientado a la industria de la construcción en México y Centro América, pero que gracias a su flexibilidad puede ser adaptado para cubrir satisfactoriamente las necesidades de la industria constructora en Perú.

#### **5. ALCANCE ACTUAL DEL SISTEMA**

#### **5.1. Alcancegeneral.**

Nuestro sistema ERP AddControl cuenta actualmente con más de 90 ventanas operativas, entre módulos, consultas y reportes, con ciclos completos orientados al control de obra y administración de un proyecto. Adicionalmente contamos con la flexibilidad necesaria para desarrollar ajustes a los módulos o creación de nuevas procesos que se integren a los ciclos existentes, siguiendo las reglas de negocio básicas del sistema.Abarcamos las áreas más importantes de una empresa orientada a la industria de la construcción, con ciclos completos para: Presupuestación de obra, control de obra, compra de materiales, gestión de avance de mano de obra, facturas de proveedores, cuentas por pagar, control de inventarios,manejo de clientes, cuentas por cobrar, presupuestos administrativos, gestión de pagos, tesorería, conciliación bancaria, contabilidad automática y digital, control de activos, programas de obra, almacenamiento de datos, puntos de control de calidad, envío de correos electrónicos, consultas operativas y reporteador entre otros.

#### **5.2. Alcance Detallado.**

A continuación se presenta el alcance a mayor detalle de algunos de los módulos más importantes del sistema:

#### **A. Parámetros generales**

- *Datos de la empresa:* Permite el registro de la empresa referenciada a una base de datos.
- *Empresas:*Permite el registro de todas las empresas del grupo, consolidando la información de todas ellas en ventanas para dirección
- *Tipos de proyectos:*Permite configurar las diferentes formas de controlar un proyecto de obra o administrativo, ejerciendo contra presupuesto de insumos, contra importes en partidas presupuestales, modalidad mixta.
- *Rangos de cuentas:*Parametriza los rangos de cuentas contables para el manejo de contabilidad automática y manual.
- *Parámetros: Definición de rutas, configuración de envío de correos electrónicos,* activación de módulos especiales.

### **B. Catálogos Generales**

- *Proveedores:*Manejo de catálogo de proveedores, guía contabilizadora, direcciones, contactos, datos SAT, entre otros.
- *Cuentas Contables:*Permite la gestión del catálogo de cuentas contables integral.
- *Cuentas bancarias:*Mantenimiento de cuentas bancarias de la empresa. Gestión de folios de cheques y transferencias.
- *Familias:*Gestión de familias agrupadoras de insumos comunes. Alta funcionalidad en obra.
- *Insumos:*Catálogo de insumos multimoneda de obra y administrativos para su gestión en diferentes proyectos.
- *Clientes*: Mantenimiento completo de catálogo de clientes, guías contabilizadoras, direcciones, contactos, etc.

## **C. Presupuestación**

- *Presupuestos de control:*Gestión de presupuestos para el control de actividades de obra, conceptos estructurados en partidas, definición de actividades a subcontratar o ejercer a destajo, etc.
- *Explosión de insumos:*Listado de insumos provenientes de la gestión de los presupuesto de control. Manejo de topes en cantidad y costo para ser ejercidos. Explosiones de insumos de obra o administrativos.
- *Aditivas:*Gestión de afectaciones al presupuesto, con manejo de autorizaciones e impacto en los proyectos.

## **D. Ejecución**

- *Requisiciones:*Permite capturar la necesidad de un insumo en obra, con topes de acuerdo a lo presupuestado o bajo control de importes.
- *Pedidos:*En base a las requisiciones se generan órdenes de compra a proveedores, controlando costos de insumos, descuentos, anticipos, IVA, entre otros.
- *Contratos:*Gestión de contratos de obra, asignando actividades a contratistas bajo control de cantidades y costos autorizados.
- *Estimaciones:*Captura y gestión de avance de obra para pago a contratistas.
- *Mantenimientos:*Diferentes ventanas para mantenimientos de requisiciones, pedidos, contratos, estimaciones. Manejo de Visto Bueno y Autorizaciones.
- *Entradas de almacén:*Control de insumos surtidos en almacén.
- *Salidas de almacén:*Manejo de salida de insumos de almacén a diferentes centros de costo de la obra.

#### **E. Administración**

- *Facturas de proveedores:*Permite la captura de facturas de proveedores con generación automáticas de pólizas contables.
- *Planificación de pagos:* Se cuenta con diferentes ventanas para la programación y planificación de pagos, tanto de facturas de proveedores, de pedidos, de estimaciones entre otros.
- *Emisión de pagos:*Gestión de pagos a través de cheques o transferencias, previas autorizaciones.
- *Pagos rápidos:*Se permite la gestión de pagos rápidos como anticipos, devoluciones, manejo administrativo, etc.
- *Control de bancos:*Manejo de tesorería para conciliaciones bancarias, estados de cuenta, análisis de egresos, etc.
- *Facturación a Clientes:* Controlamos el manejo de estimaciones de cobro, asì como el mantenimiento de facturas a clientes, generando facturación electrónica.

### **F. Contabilidad**

- *Captura de pólizas:* Permite la captura y mantenimiento de pólizas generadas en el sistema, automáticas o manuales.
- *Balanza de Comprobación:*Consultas en tiempo real de la Balanza de Comprobación por proyecto y por unidades de negocio. Gestión SAT.
- *Auxiliares de cuentas:*Consulta en tiempo real de auxiliares de cuentas contables para análisis de saldos.
- *Consultas de pólizas:*Gestión de pólizas por rangos de meses, por proyecto, de toda la empresa. Búsquedas rápidas, etc. Gestión SAT.
- *Buzón SAT:*Gestión para incorporar al sistema los XML derivados de facturas de proveedores y para clientes, cumpliendo normativas del Sistema de Administración Tributaria.

#### **G. SAT**

 *Gestión SAT:*Permite la generación de archivos validados para el SAT (Sistema de Administración Tributaria), tanto de pólizas, cuentas contables y balanzas de comprobación.

 *DIOT:*Gestión de la Declaración Informativa de Operaciones con Terceros para el SAT.

#### **H. Consultas**

- *Presupuestos:* Consultas de ejecución de presupuestos por partida, por ubicaciones, etc.
- *Avance de obra:*Análisis financieros administrativos y de construcción. Exportables a Excel.
- *Compras:* Consultas generales de análisis de compras, requisiciones, facturas, etc.
- *Egresos:*Consultas de pagos generados en el sistema, bajo todas las modalidades tales como pagos contra pedidos, estimaciones, facturas, etc.
- *Facturas:*Consulta de facturas con saldo y pagadas en el sistema, con filtros de búsqueda.

#### **I. Herramientas**

 *Seguridad:*Manejo de usuarios centralizados, perfiles, definición de permisos para accesos, captura, mantenimiento de todos los módulos del sistema.

#### **5.3. Ventanas del sistema:**

A continuación se presentan imágenes de algunas de las pantallas operativas del sistema:

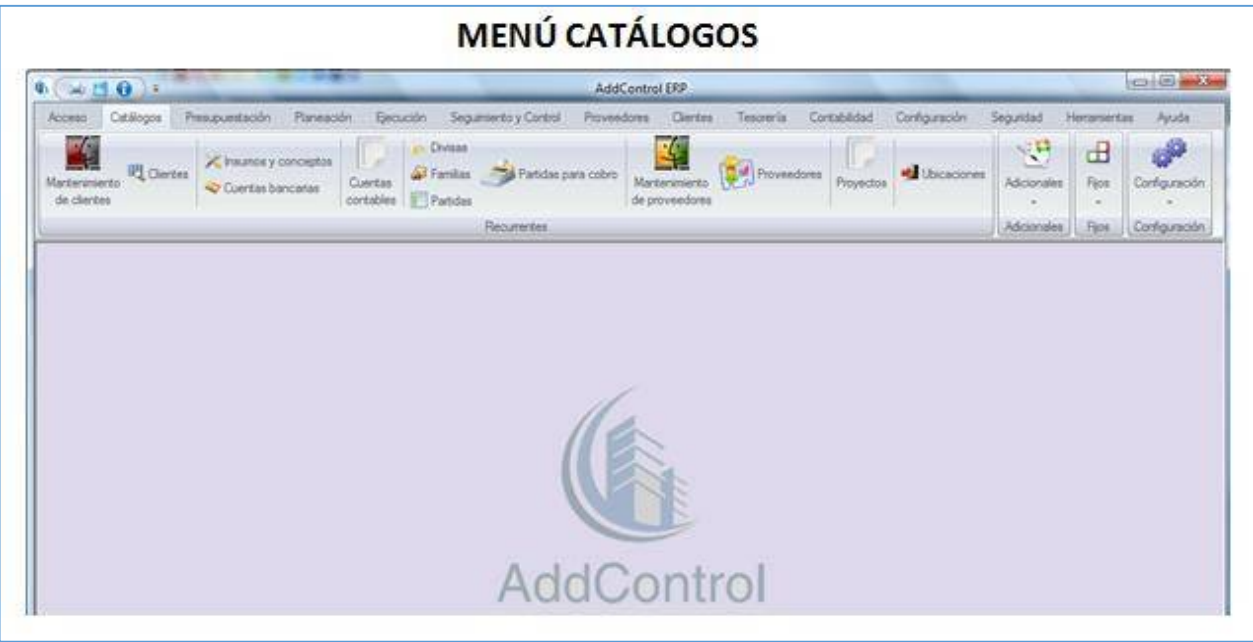

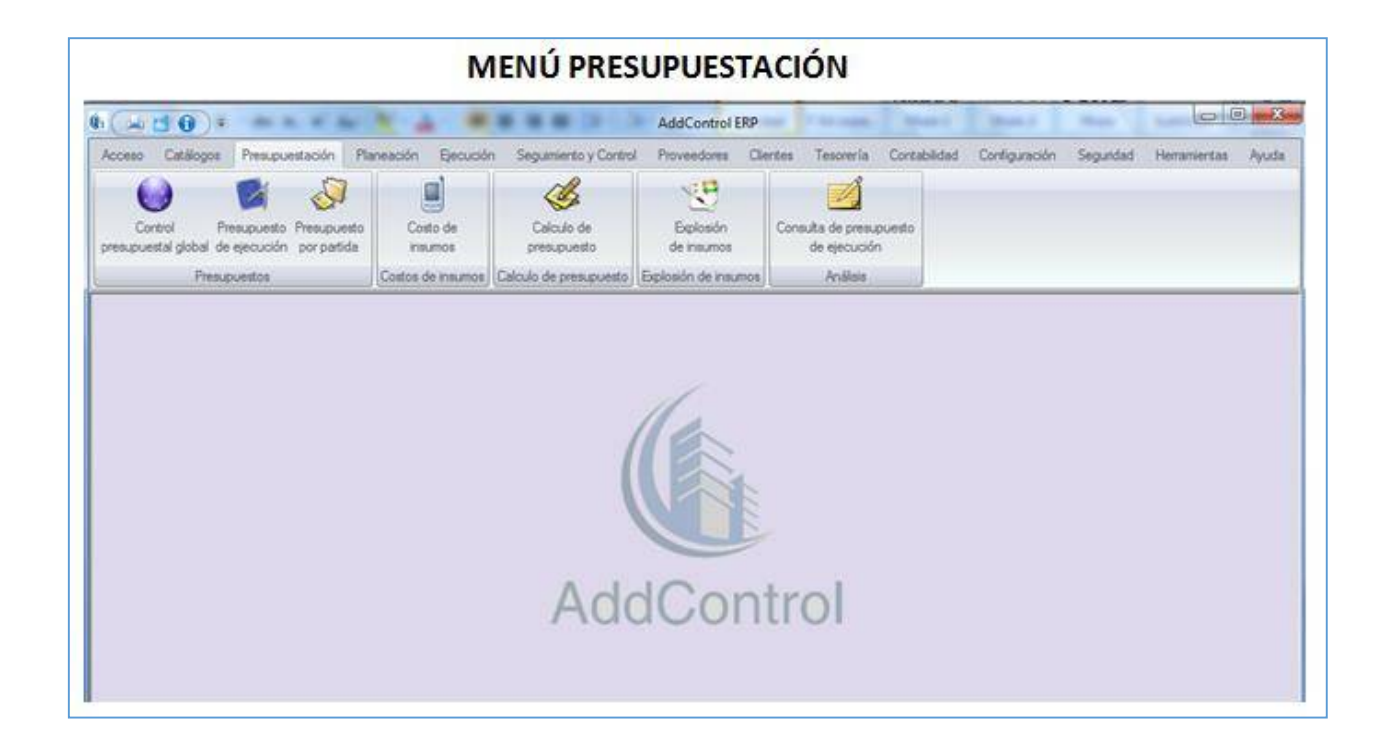

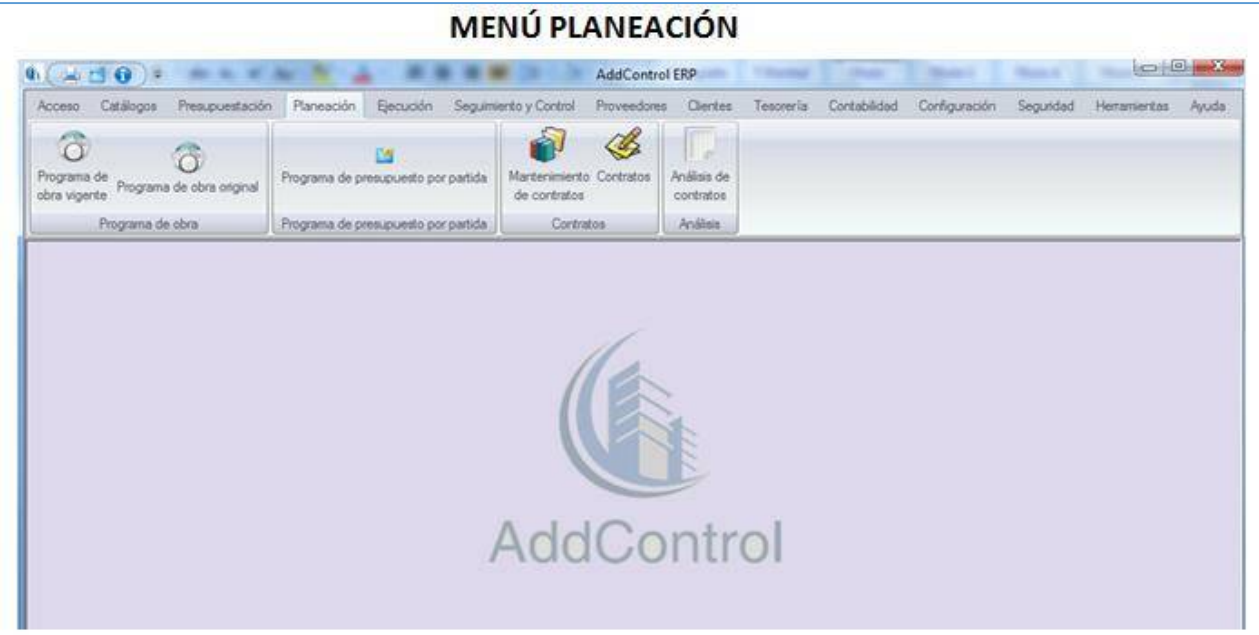

# **MENÚ EJECUCIÓN**

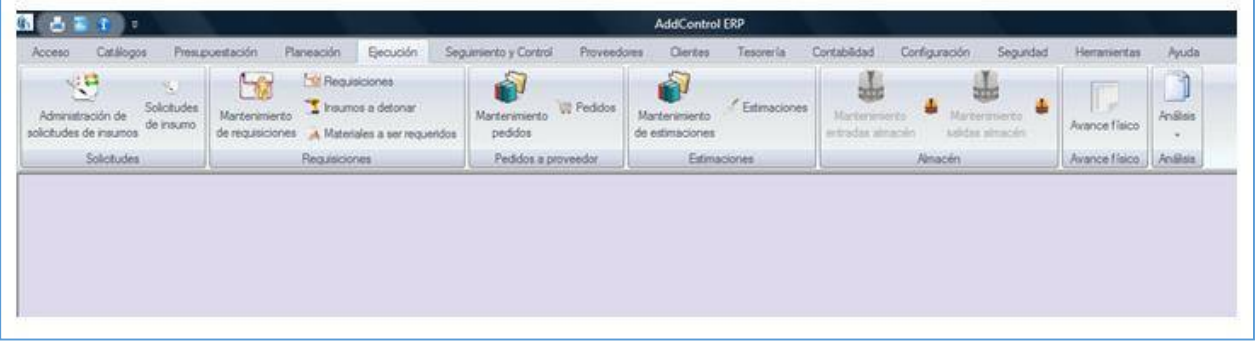

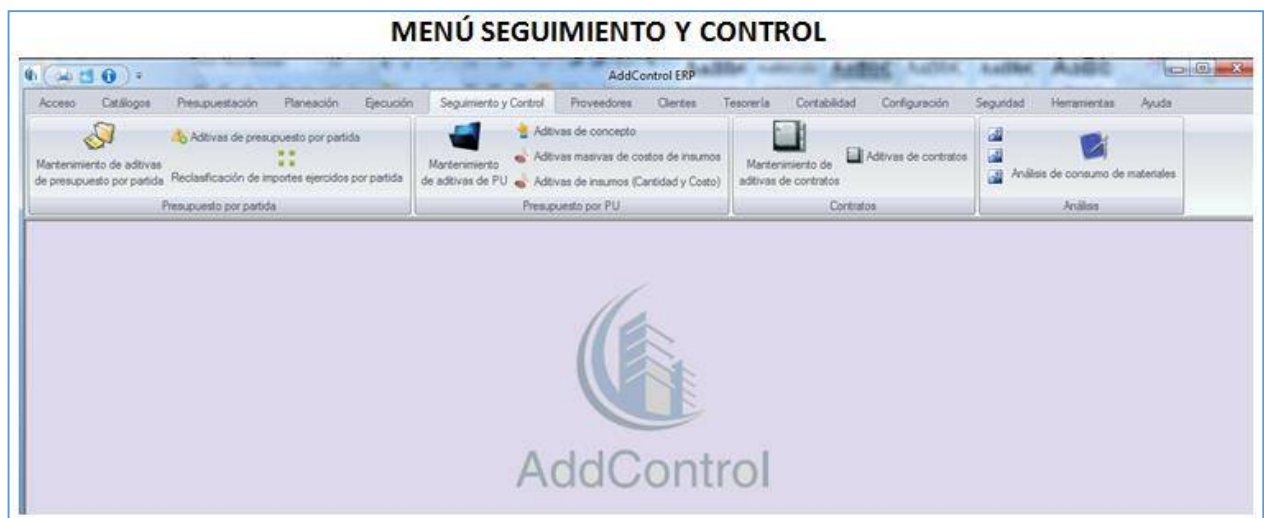

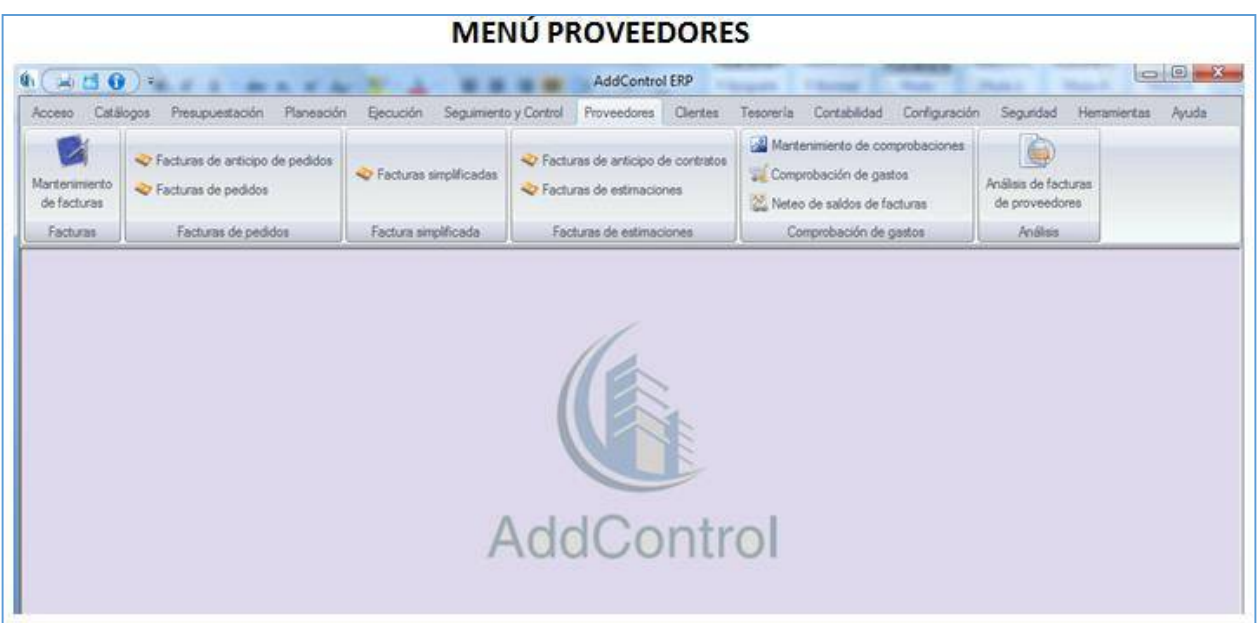

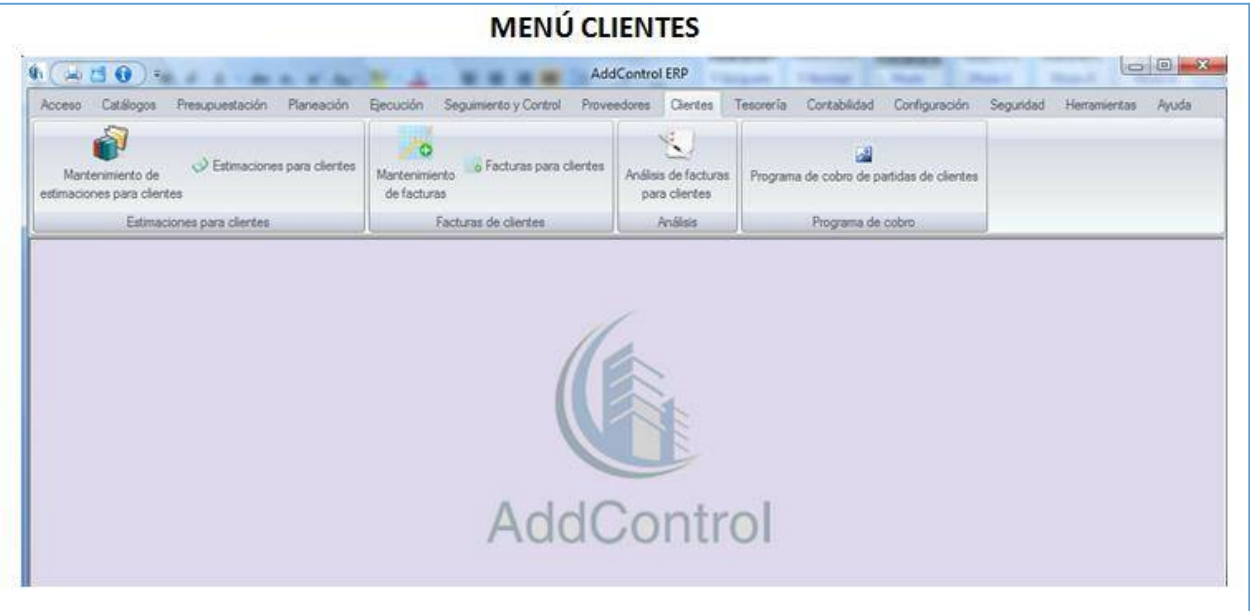

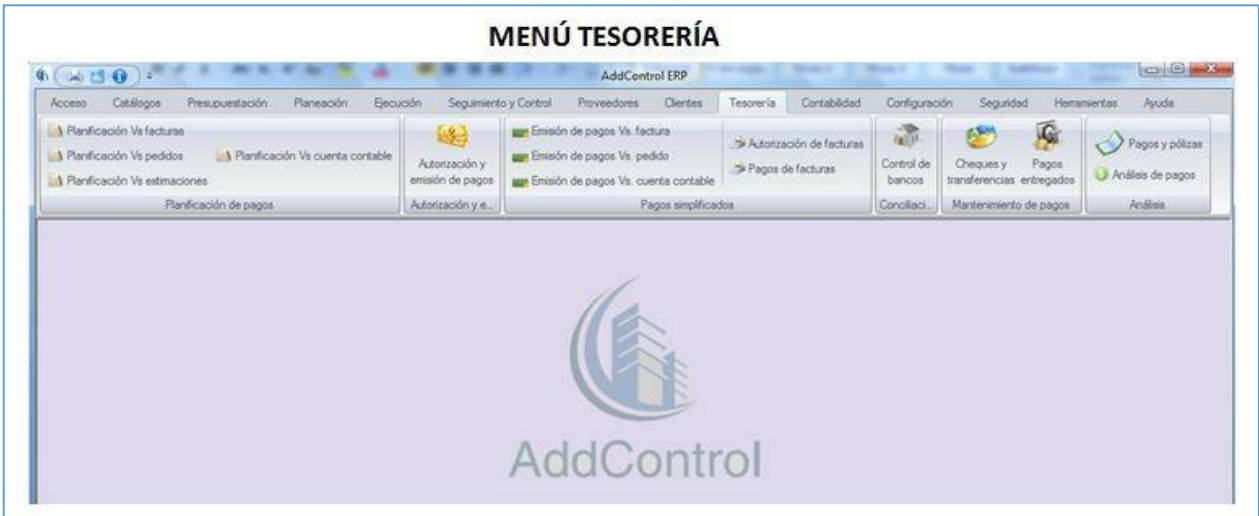

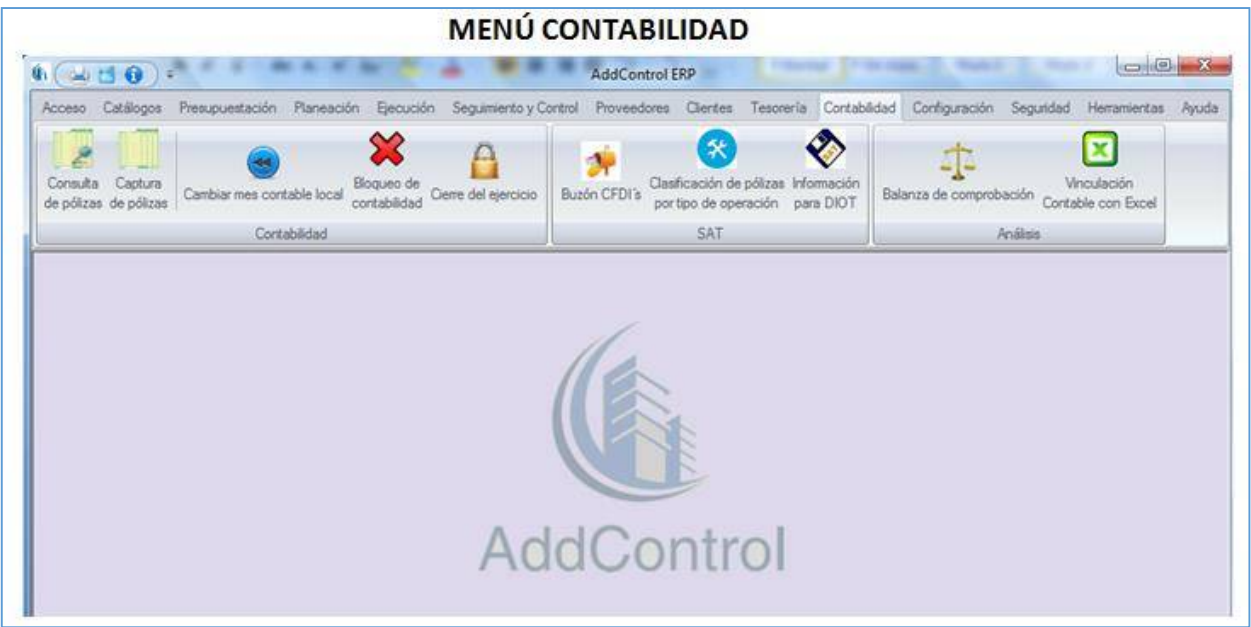

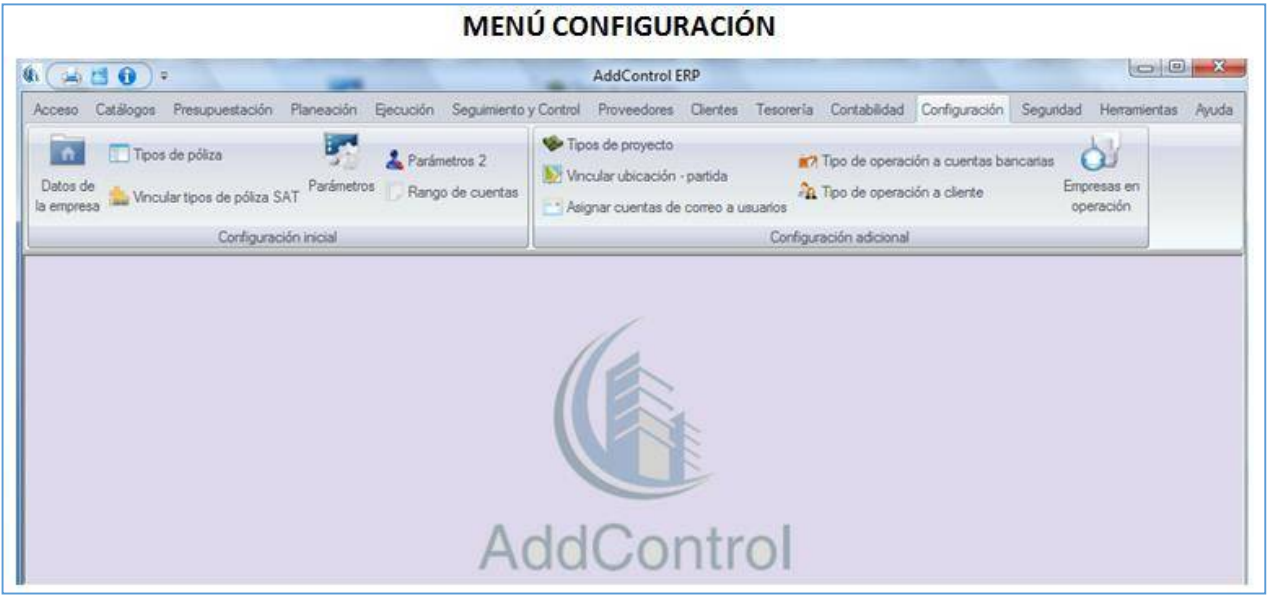

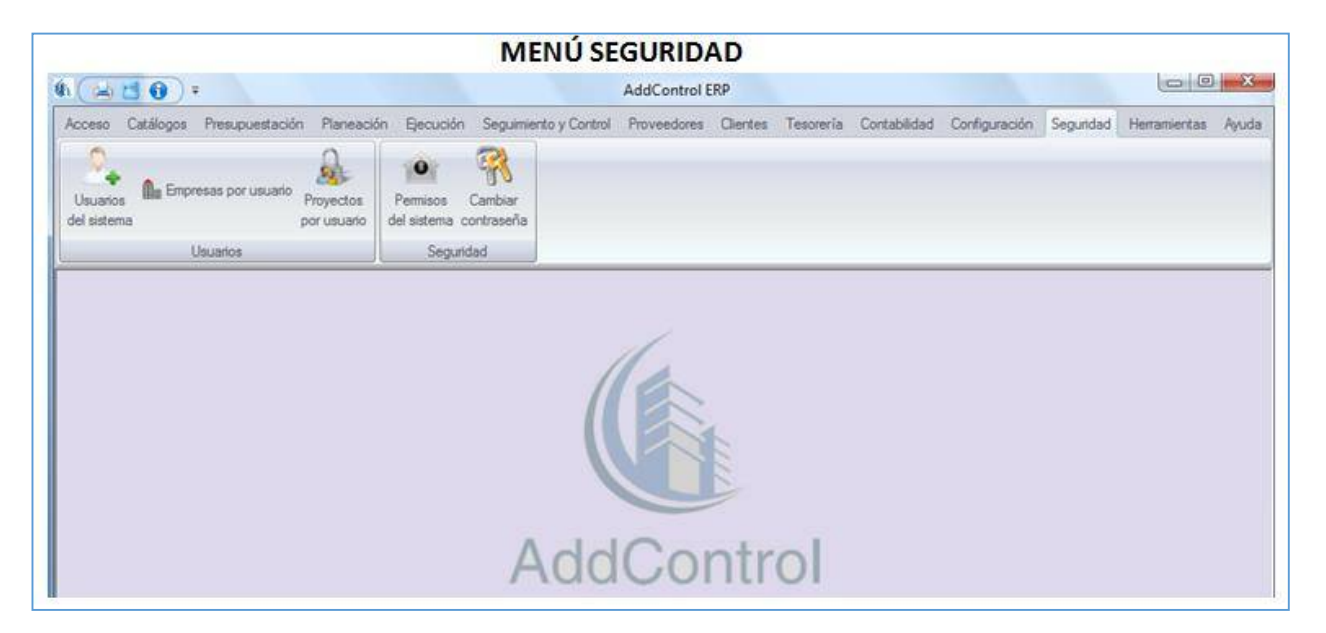

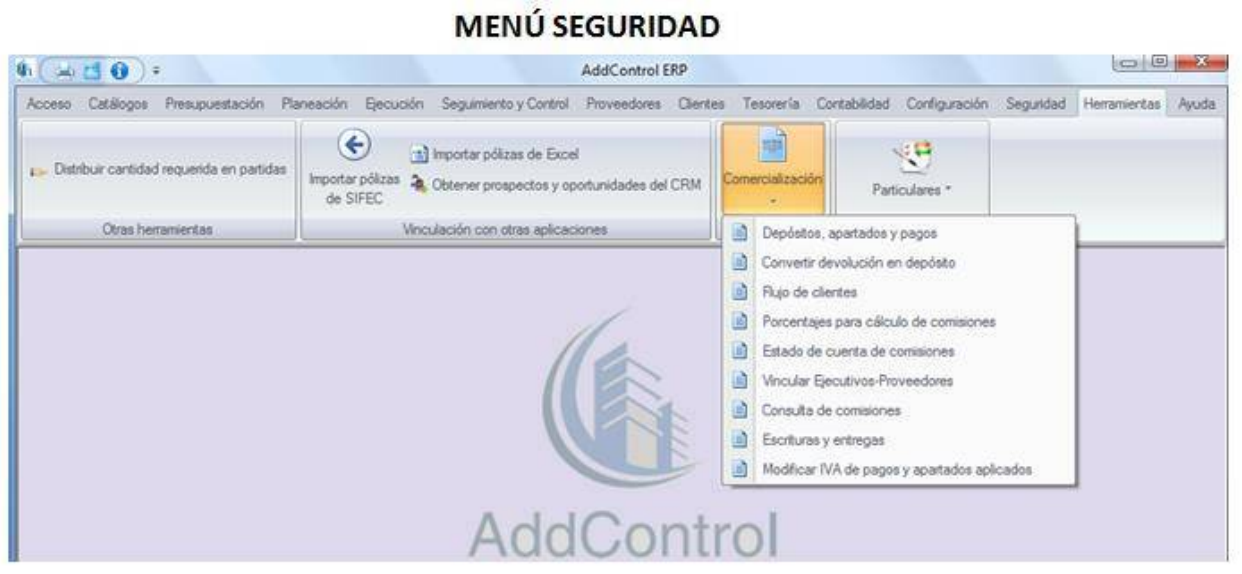

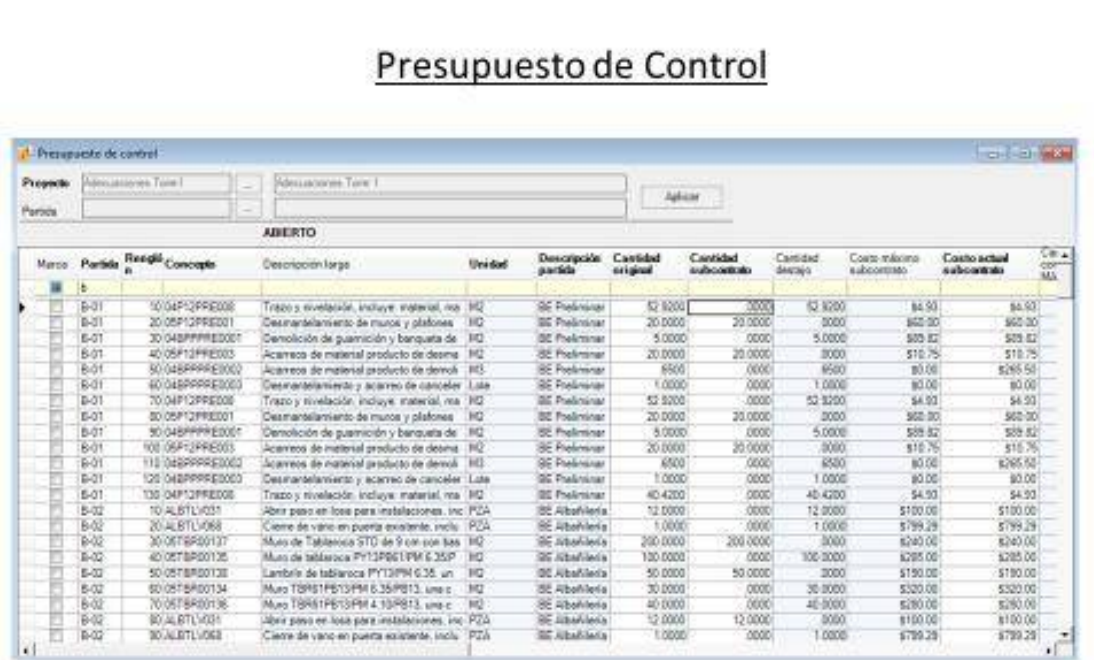

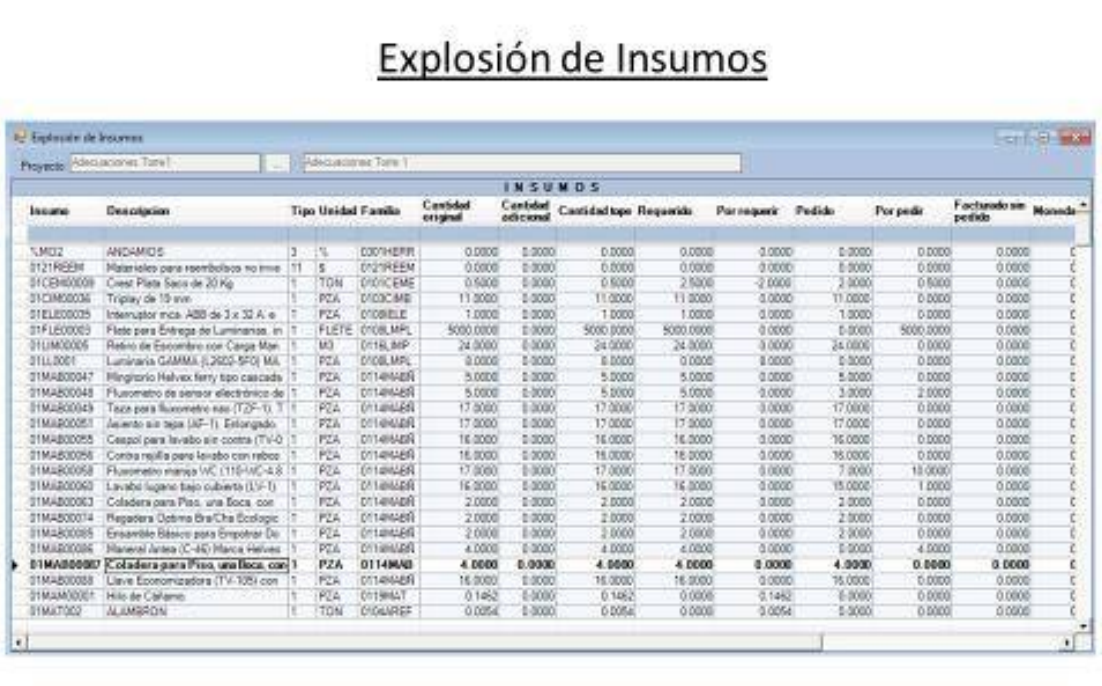

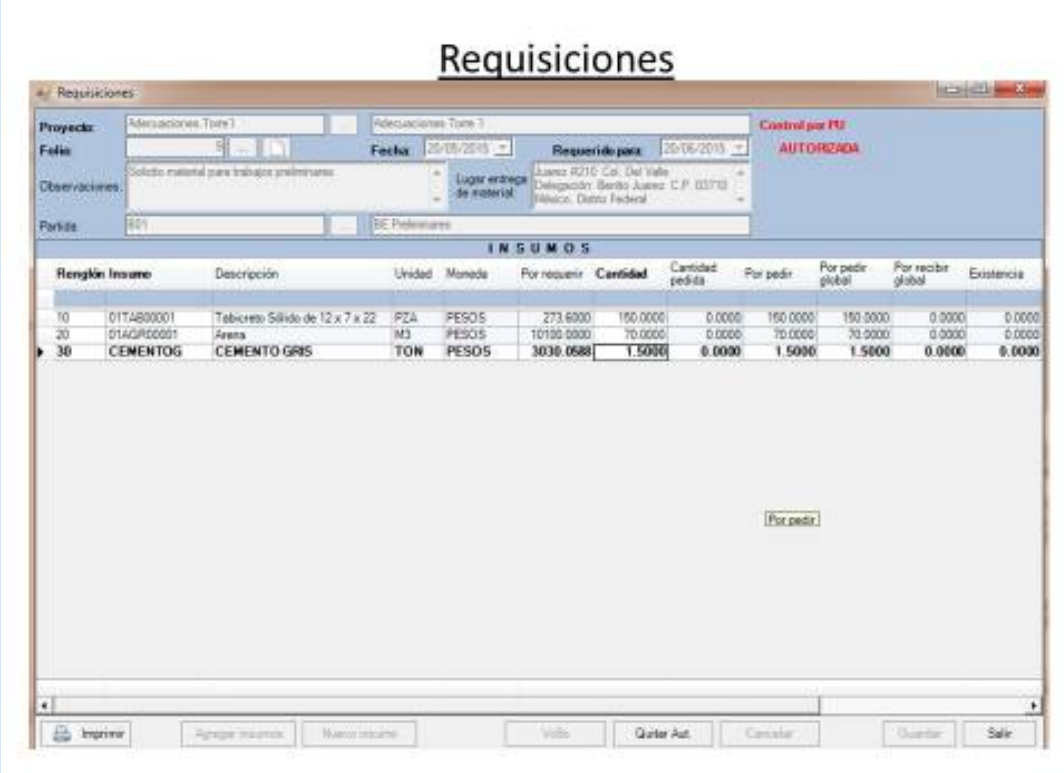

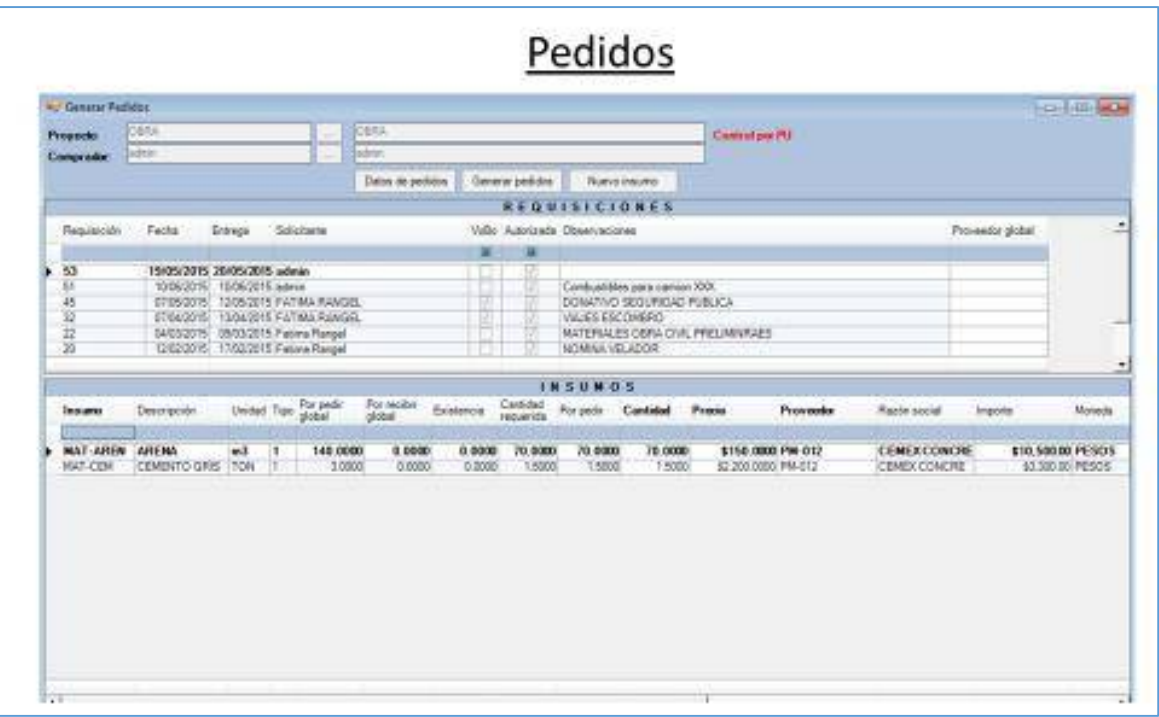

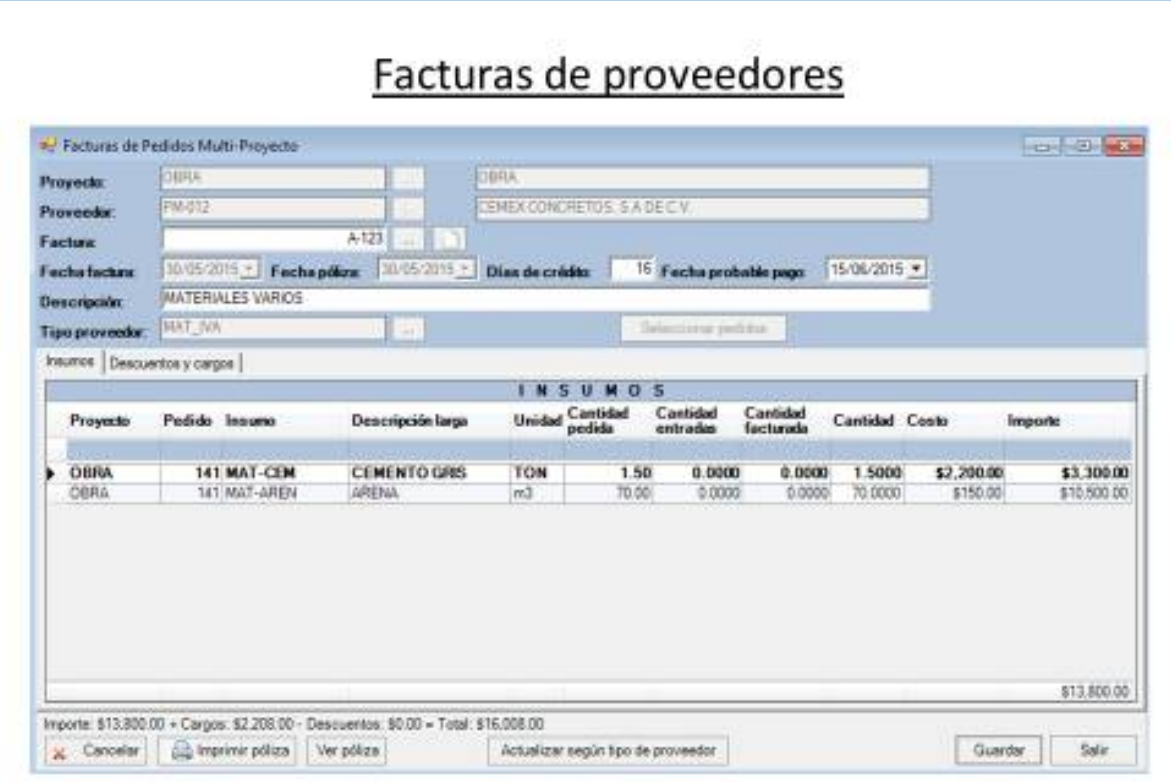

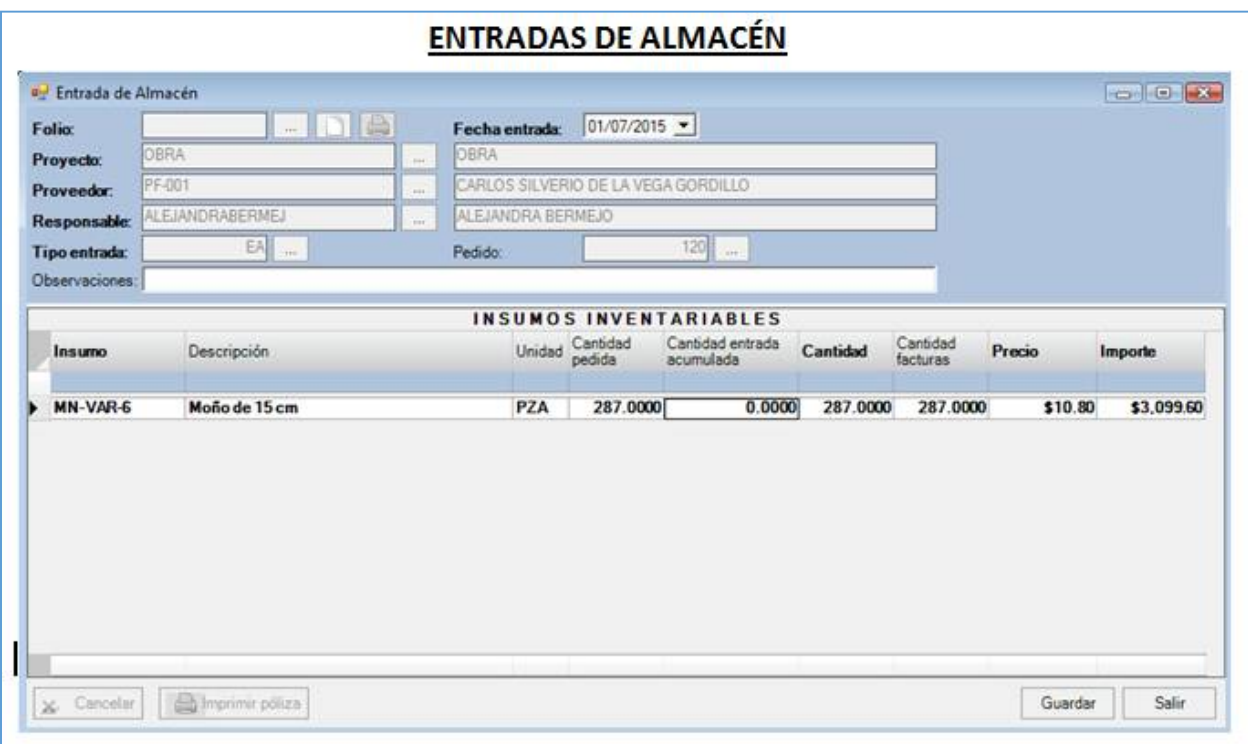

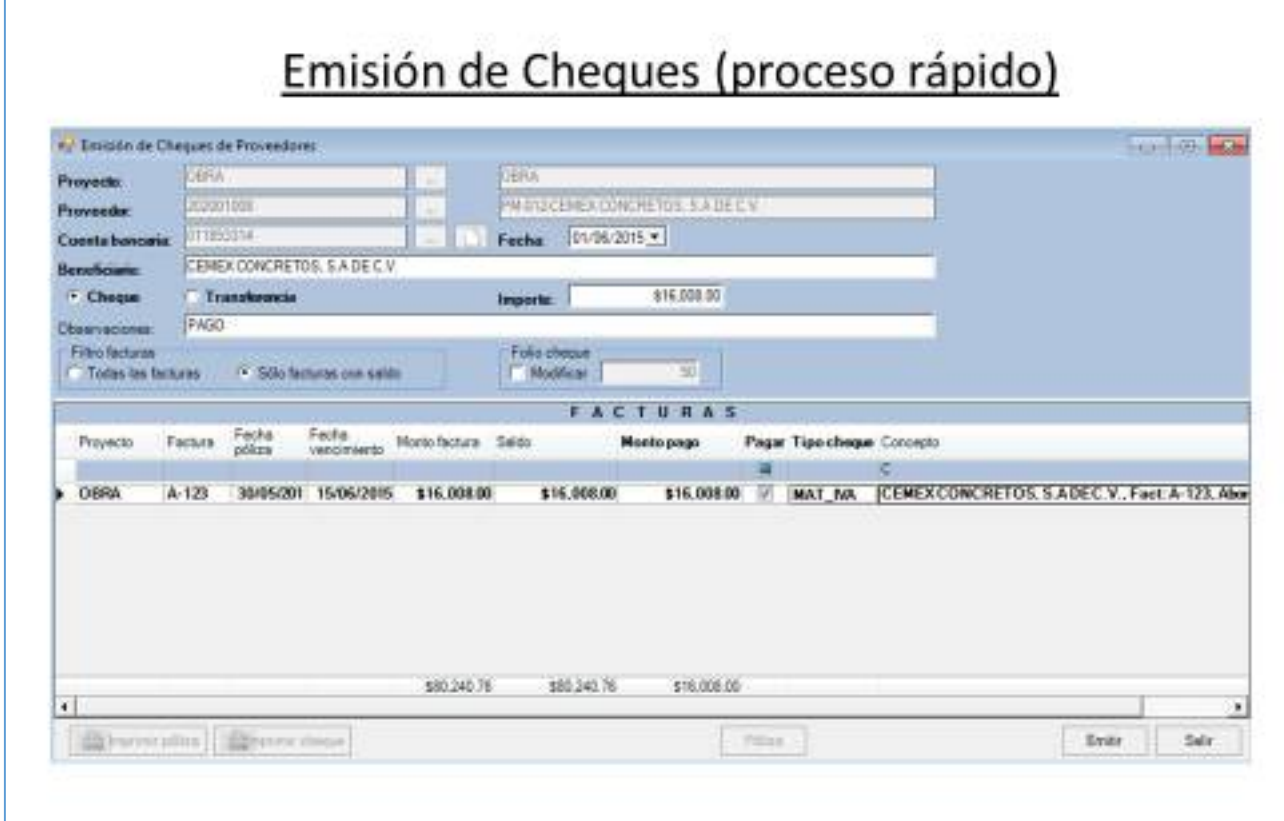

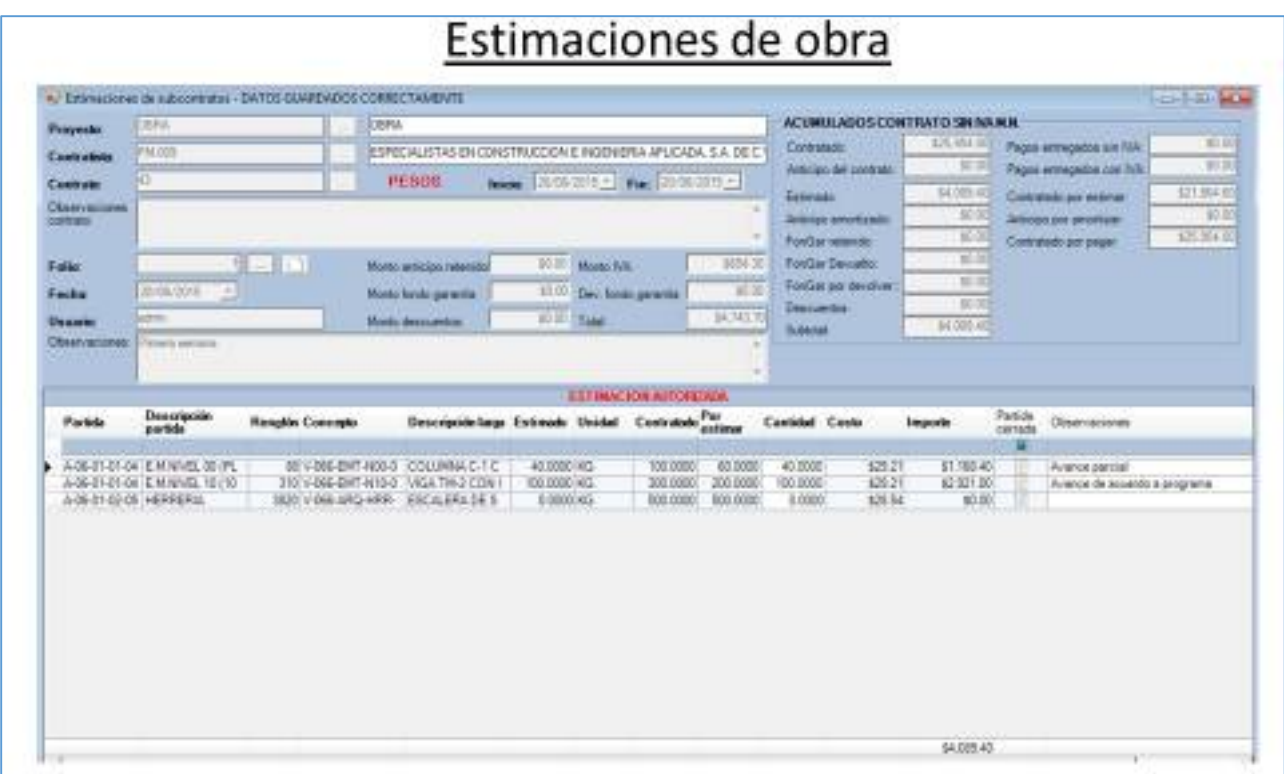

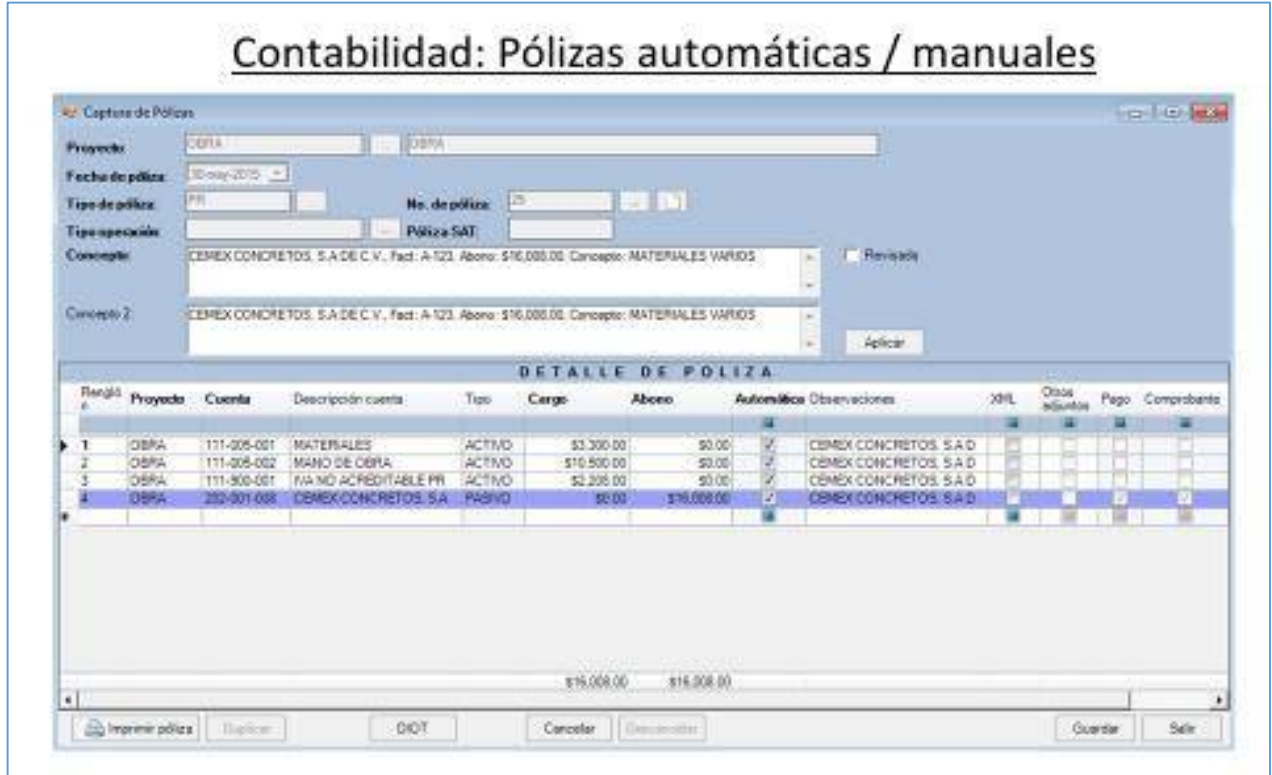

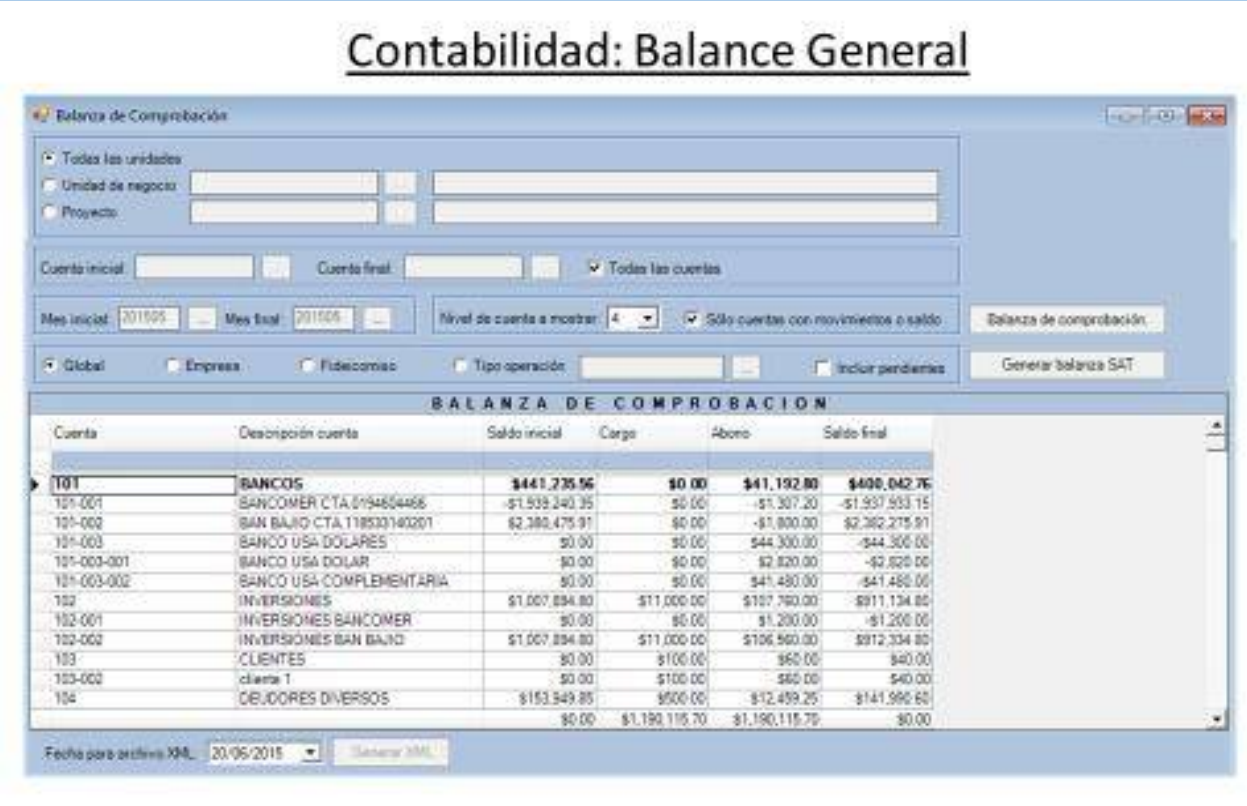

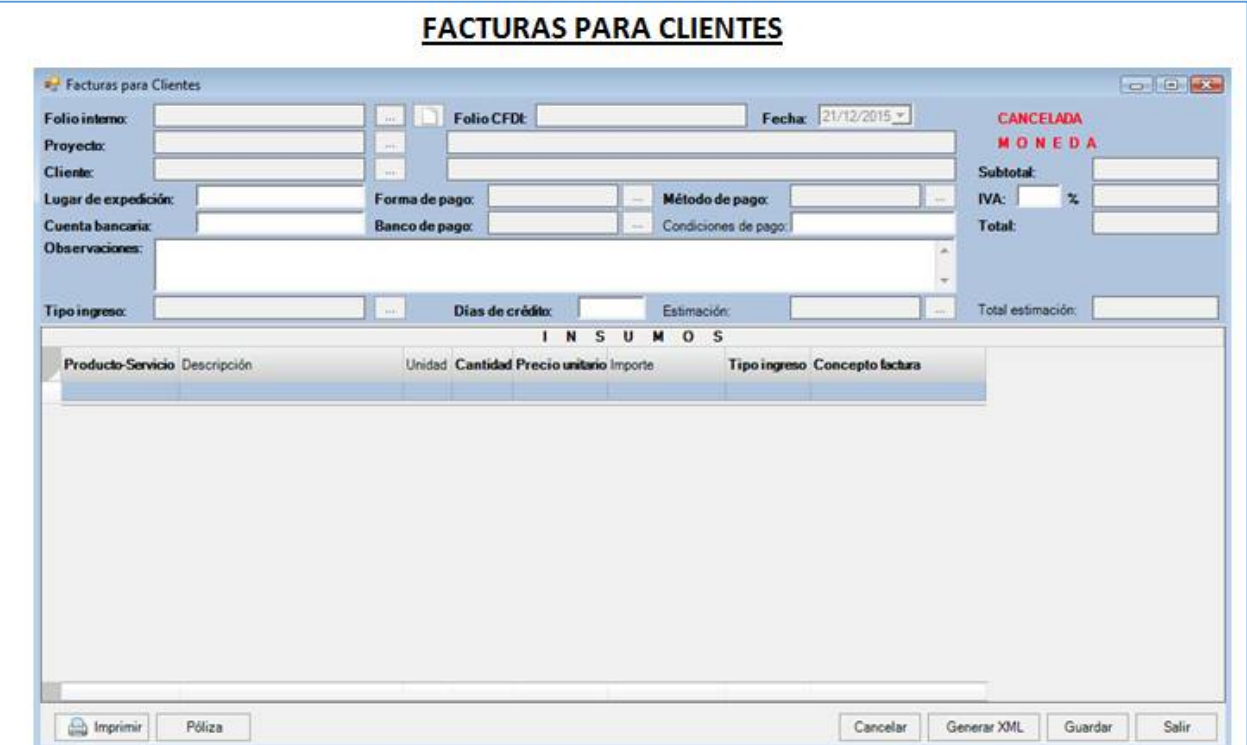

#### **5.4. Diagramas de procesos:**

Solamente algunos de los ciclos básicos de operación del sistema se detallan a continuación:

# - **Presupuesto de Obra:**

Permite la importación de presupuestos desde otros sistemas de presupuestación o directamente el alta de presupuestos de obra. Se pueden hacer aditivas o modificaciones al proyecto con control de autorizaciones. Se define forma de ejecución del proyecto, ya sea con topes por insumo o topes en importes por partida, liberando la obra para ser ejercida.

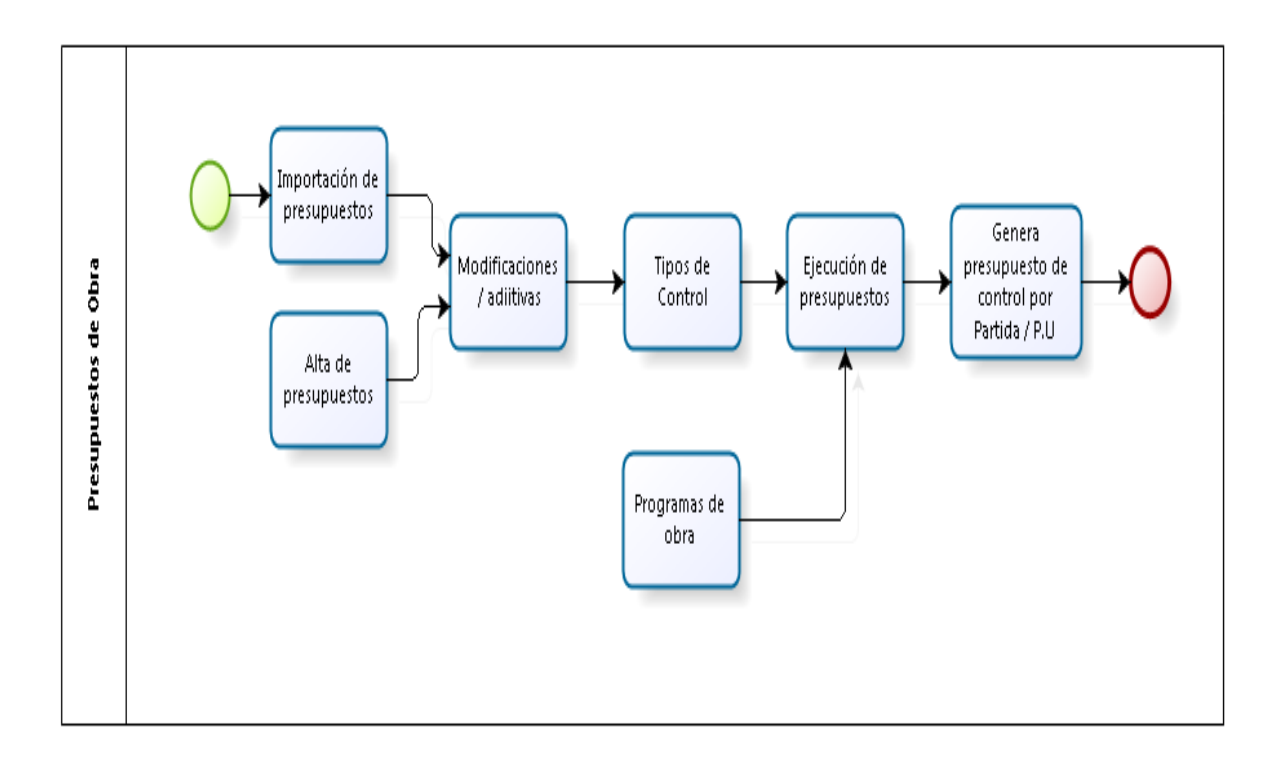

#### - **Compra de insumos:**

El ciclo comienza en base a insumos presupuestados, los cuales son requeridos en obra, previa autorización se generan pedidos (órdenes de compra) a proveedores basándonos en las requisiciones. Estos pedidos pueden ser surtidos en almacén del proyecto o pueden ser facturados directamente por el proveedor, estas facturas generan pólizas contables automáticas en el sistema.

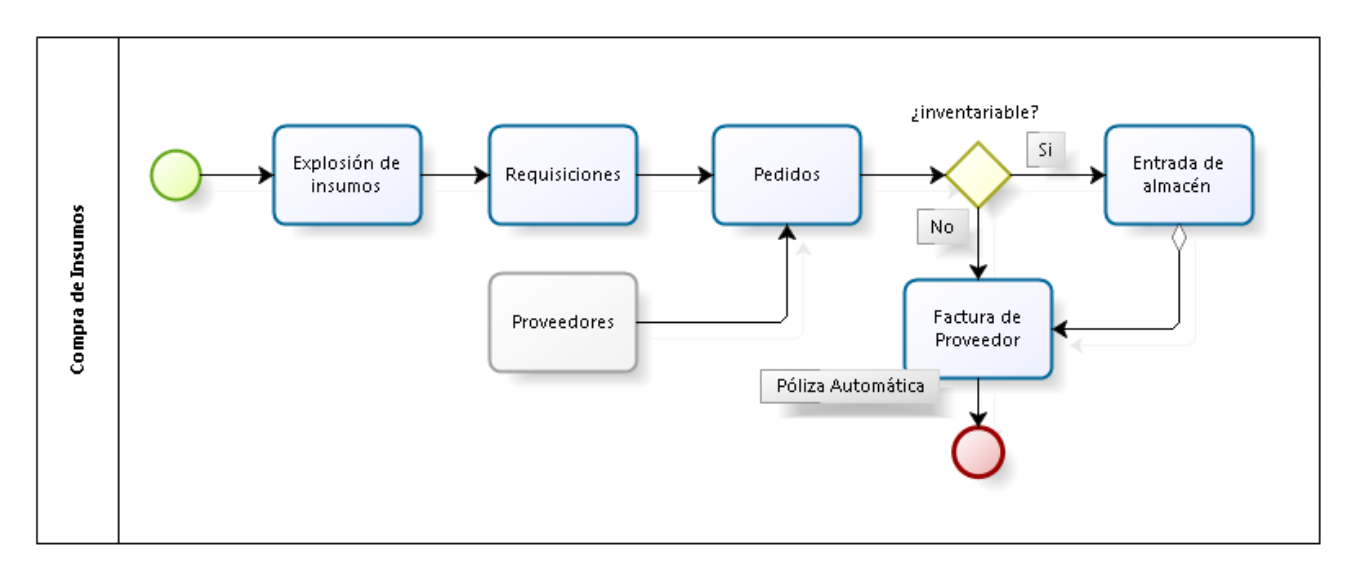

#### - **Contratos y estimaciones de obra:**

En base a los presupuestos se definen conceptos o actividades de mano de obra a realizar en el proyecto. Se generan contratos de obra los cuales pasan por autorizaciones antes de generar sus respectivas estimaciones. El sistema lleva la gestión de anticipos, fondos de garantía, descuentos, pagos adelantados, etc. Las facturas de los contratistas generan contabilidad automática en el sistema.

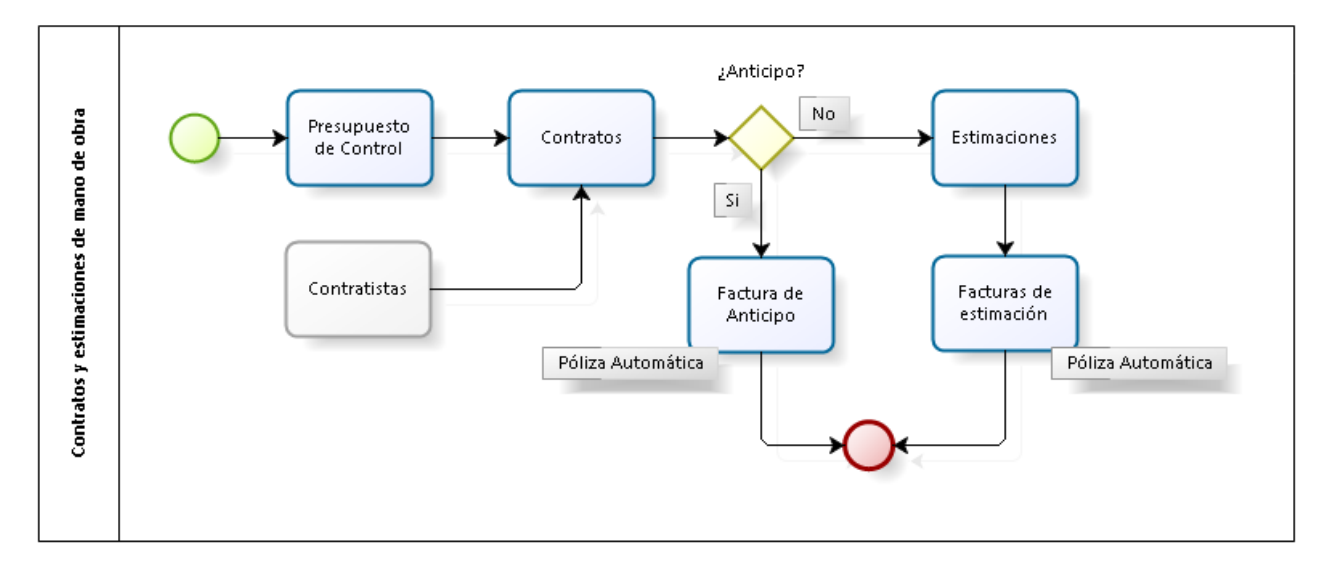

#### - **Gestión de pagos:**

El ciclo de pagos y tesorería es muy completo, se permite generar pagos en base a facturas de proveedores, pagos rápidos contra pedidos sin factura, contra estimaciones sin factura, contra cuentas contables autorizadas, permite generar layout para transferencias directas en un portal bancario. Las planificaciones de pagos pasan por autorizaciones antes de emitirse finalmente los cheques o transferencias. Incorporamos un módulo completo para control de bancos y conciliaciones bancarias.

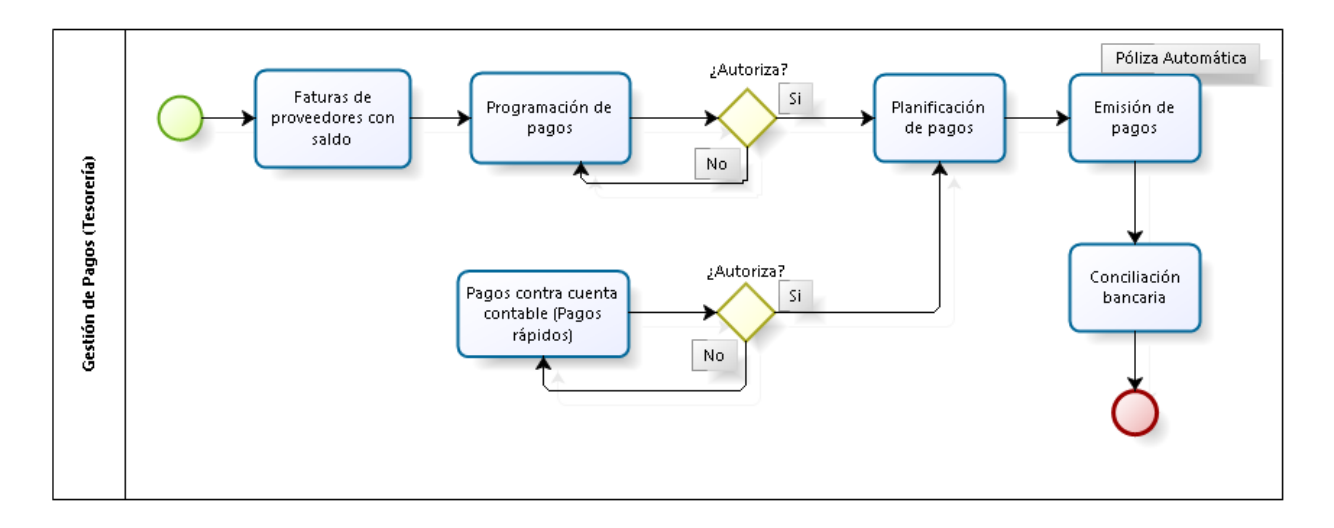

#### - **Almacén (Inventarios):**

Contamos con un ciclo completo para control de almacenes, manejo de entradas a almacén, gestión de existencias en tiempo real, distribución o salida de materiales a diferentes ubicaciones de la obra.

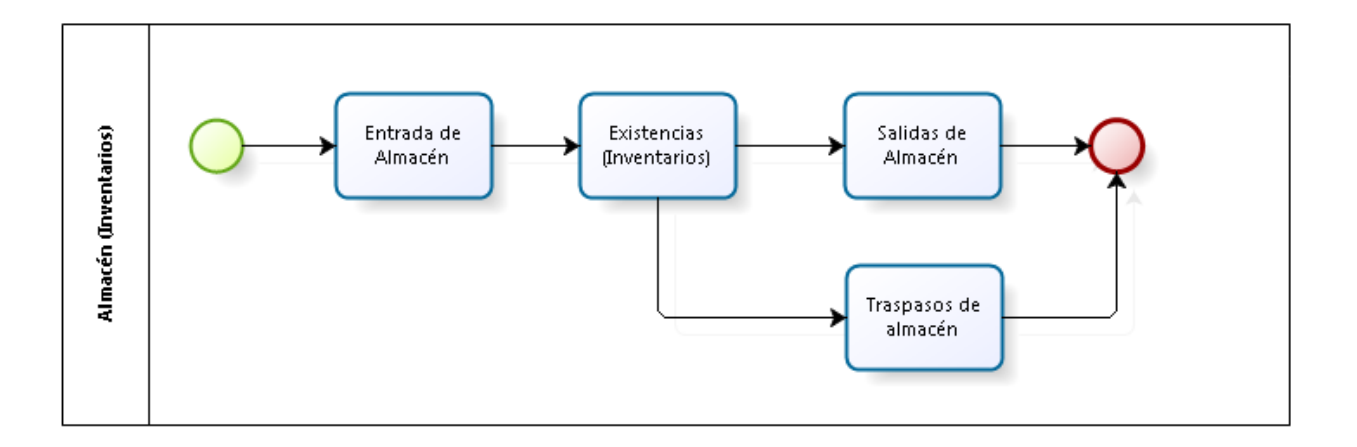

#### - **Administración / Contabilidad:**

Contamos con varios ciclos para control administrativo y contable de la empresa, algunos de ellos como el manejo de caja chica controlados bajo presupuesto, gestión de facturas administrativas, control de calidad, gestión de pólizas automáticas y manuales y una completa gama de reportes contables.

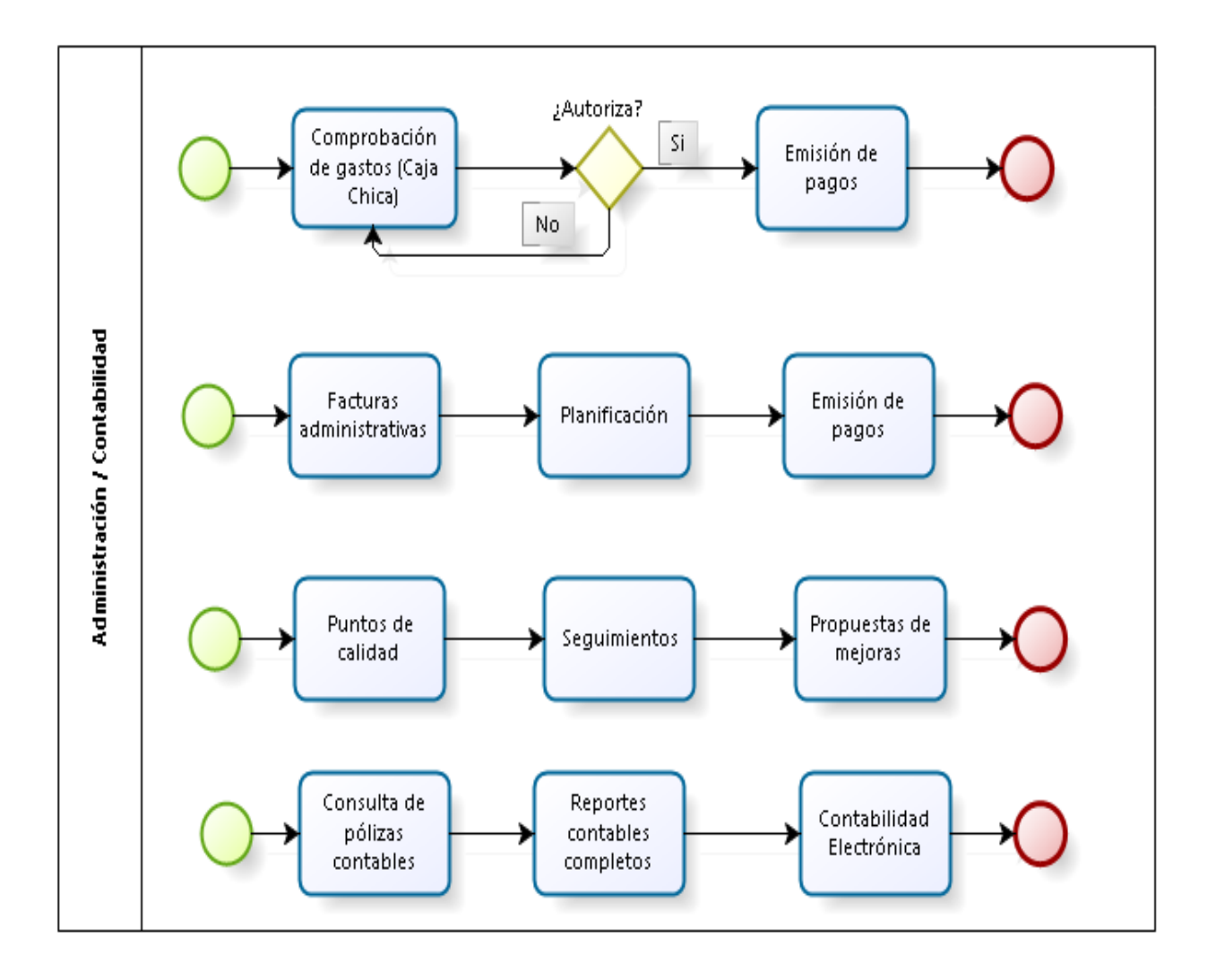

# **6. REQUERIMIENTOS TÉCNICOS**

El sistema ERP AddControl es un software Cliente – Servidor, compatible con cualquiera de los siguientes sistemas operativos siguientes:

- Windows XP en todas sus ediciones.
- Windows Vista en todas sus ediciones.
- Windows 2003 Server.
- Windows 2008 Server.
- Windows 2012 Server.
- Windows 7 en todas sus ediciones.
- Windows 8 en todas sus ediciones.

Se deberá contar con todas las actualizaciones de la versión de Windows que se esté utilizando. El equipo debe tener activo el programa: **.Net Framework 4.0.**

Adicionalmente los Service Pack mínimo requeridos son los siguientes:

- Windows XP Service Pack 3
- Windows Vista Service Pack 1
- Windows Server 2003 Service Pack 2
- Windows 7 Service Pack 1

En cuanto a los requerimientos de hardware, para los equipos **Cliente**, se recomienda contar con las siguientes características:

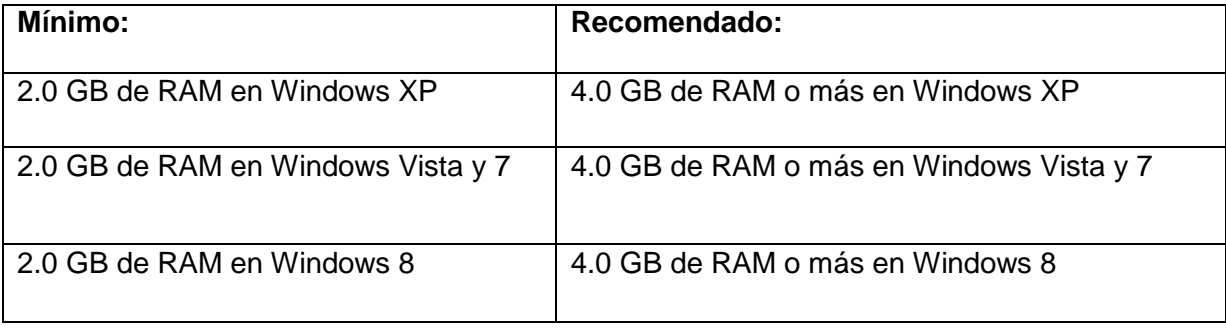

El sistema ERP AddControl trabaja conjuntamente con el sistema SQL 2008 R2 o con SQL 2012, dichos sistemas permiten gestionar y almacenar las bases de datos con las que se van a trabajar. Se recomienda crear una base de datos por cada razón social del cliente, aunque independientemente de eso nuestro sistema enlaza diferentes bases de datos o empresas del mismo cliente para consolidar información corporativa útil en la toma de decisiones a nivel directivo y operacional.

El sistema se puede configurar para funcionar de manera local o través de la red LAN. Se recomienda el uso de un equipo **Servidor** para gestión y almacenamiento de bases de datos SQL, adicionalmente se debe contar con los siguientes requerimientos:

- *Hardware*:Cómo mínimo: servidor con procesador XEON Dual Core, 4 Gb RAM y disco SAS de 70 GB en adelante.
- *Software*:Se require:
	- Windows 2003, Windows 2008 Server o superior.
	- SQL Express (para máximo 14 usuarios concurrentes) o SQL 2005, 2008R2, 2012 (para más de 14 usuarios concurrentes).

Para tener acceso remoto al sistema AddControl, nos apoyamos perfectamente en un servidor de comunicaciones, como por ejemplo Terminal Services de Microsoft o CITRIX y asítener acceso al sistema desde cualquier parte del mundo a través de internet, se requiere la contratación del servicio de IP Fija.

#### **7. FUNDAMENTO TEÓRICO**

#### **7.1. Definiciones básicas.**

#### **A. Definición de ERP:**

El ERP (Enterprise Resource Planning) es una aplicación de Gestión Empresarial diseñada para cubrir todas las áreas funcionales de la empresa. Se trata de un conjunto de paquetes o aplicaciones, cada uno diseñado para cubrir las exigencias de cada área funcional de la empresa, de tal manera que crea un flujo de trabajo entre los distintos usuarios.

Este flujo permite agilizar considerablemente el trabajo cotidiano, permitiendo evitar esas tareas cotidianas tan repetitivas, y permitir el aumento de comunicación entre todas las áreas que integran la empresa. Además y muy importante a considerar, la información que el usuario puede disponer es en tiempo real. Su propia concepción organiza todo por ciclos. Si alguien no cumple su paso se detiene el proceso. Además, fuerza la colaboración entre las áreas, permite compartir la información y generarla de forma oportuna para la toma de decisiones.

#### **B. Historia**

Debido a la necesidad de automatizar las funciones de producción comenzaron a nacer sistemas como: Definición de materiales, productos y materias primas BOM; Materiales en piso (Part Status), pronósticos para proveedores (Vendedor Releases), presupuestos o pronósticos de ventas (Sales Forecast); etc. Pero el control en si de la producción comenzó a aparecer cuando se definió lo que se le llamó MRP, que significa en español Planeación a partir de la capacidad de materiales, que no era otra cosa mas que la definición de los productos en forma de recetas un tanto especializadas y, poder a partir de estas recetas determinar cuanta materia prima se requería para producir lo que se demandaba en un pronóstico de ventas dado y también cuánto costaría esa producción.

La automatización de las funciones productivas fue evolucionando a algo que se le llamó MRPII, o sea otra vez MRP, pero ahora considerando también las capacidades de las líneas de producción; a partir de las necesidades de reducir costos de inventarios apareció el concepto JIT, que significa justo a tiempo (Just In Time), que agregaba a los MRPII la variante de planear la producción en demandas directas de los clientes, en vez de (o además de) en pronósticos, a fin de reducir los niveles de almacén y los costos involucrados en tales inventarios, además de brindar un mejor servicio a los clientes.

En todo este proceso los fabricantes de software aprendieron mucho, sobre todo aquellos que estaban integrados con empresas progresistas, las cuales adoptaron todas las tecnologías que fueron apareciendo, hasta que de ahí salieron los primeros proveedores de software empresarial, que incluía todas las funciones de una empresa de manufactura, tanto las administrativas, como las propias de manufactura. Fueron estas empresas las que inventaron al poco tiempo el término de ERP, Enterprise

Resource Planning, lo que significa: Planeación de la empresa a partir de sus recursos.

Los grandes proveedores de ERP desarrollan actualmente para empresas que no tienen nada que ver con manufactura, como bancos, casas de bolsa, aseguradoras, empresas de servicios.

#### **C. ¿Qué permite el Sistema ERP?**

Este Sistema (paquete de Software para negocios) permite a las compañías:

- Automatizar e integrar la mayoría de los procesos de la empresa.
- Tener datos y prácticas comunes a lo largo de toda la empresa.
- Acceso a la información en tiempo real.

#### **D. Objetivo fundamental de los Sistemas ERP**

El objetivo de los ERP es coordinar los negocios de la empresa, de la evaluación de proveedores hasta la facturación de los clientes. Además se utiliza para centralizar la base de datos ayudando a que el flujo de información circule por las diferentes áreas de la empresa como lo son producción, mercadeo, finanzas, y recursos humanos.

#### **E. Cómo funcionan los Sistemas ERP**

El funcionamiento de un sistema ERP se compone de un servidor el cual "alimenta" a los nodos de los diferentes departamentos de la empresa que cuenten con este programa, el encargado del servidor puede ver todas las ventanas de todos los departamentos y los directivos también tienen una computadora en la cual pueden ingresar a todas las ventanas, cada departamento que cuente con este sistema solo puede ingresar a su ventana de trabajo y solo pueden ver lo que las otras estaciones están realizando.

#### **7.2.Metodología de implementación**

Nuestra empresa aplica una metodología interna de implementación,probada exitosamente a largo de los años, con la ventaja de ser ajustable de acuerdo al alcance del proyecto, tamaño y necesidades del cliente, disponibilidad de tiempos entre otros factores.

El esquema de implementación de las soluciones ERP con las que trabajos es el siguiente:

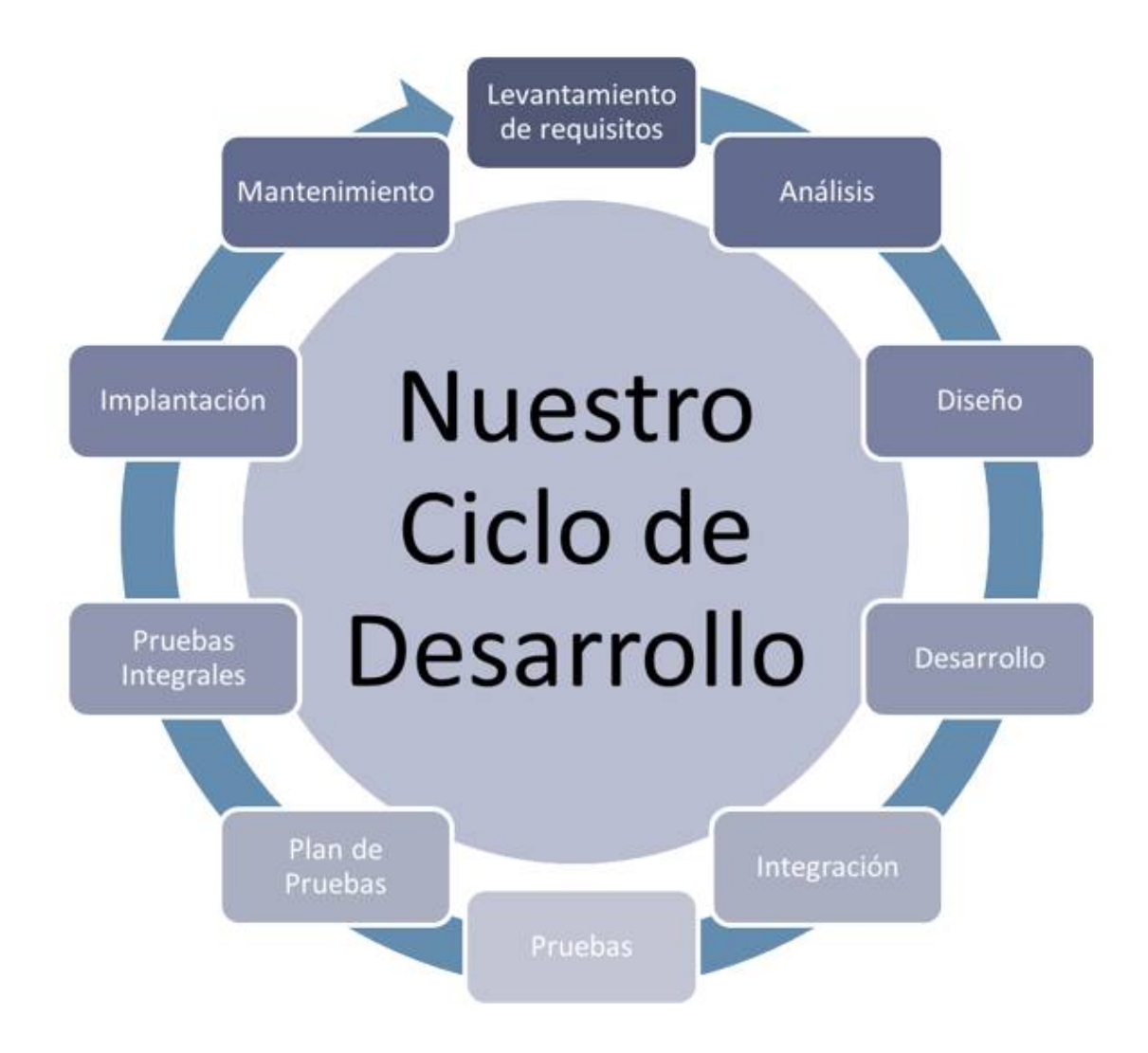

# **Análisis de las fases de nuestra metodologíaCOMPUPRO para la Implementación del sistema ERP AddControl:**

#### **A. Levantamiento de Requisitos:**

El objetivo es que los consultores obtengan un conocimiento general de la actividad y procesos básicos de la empresa, con la finalidad de ir preparando el análisis de las soluciones a implementar. Debemos conocer las actividades y procesos actuales del cliente, detectar necesidades, definir objetivos, metas, alcances, riesgos, etc.Entre las actividades que se realizan tenemos las siguientes:

- Definición del alcance y objetivos generales del proyecto.
- Se realiza la planificación de recursos de la empresa, personal involucrado y líder de proyecto.
- Preparación de calendario ideal de trabajo.
- Se convoca a juntas organizacionales con las direcciones de todas las áreas involucradas para conocer las actividades y procesos generales y detallados del cliente.
- Se analizan dichos procedimientos actuales de la empresa.
- Identificar puntos clave en los procesos actuales.
- Identificar necesidades del cliente, problemáticas.

#### **B. Análisis:**

En base a la información recopilada se realiza un análisis detallado de la situación actual de la empresa, los procedimientos actuales y la propuesta de mejoras, se generan diagramas de procesos actualizados. El objetivo es obtener la propuesta de solución más adecuada a los procesos optimizados del cliente. Algunas de nuestras actividades a realizar son las siguientes:

- Se analizan posibles mejoras en los procedimientos actuales del cliente.
- Análisis de las actividades críticas y ubicarlas entre las diferentes soluciones disponibles.
- En base al análisis de los procesos actuales y las problemáticas existentes se analiza y propone una reingeniería de procesos.
- En caso de actividades no ubicables en una solución existente, se realiza un análisis de las posibles adaptaciones a módulos existentes o nuevos desarrollos.
- Se propone la solución informática más adecuada para la empresa, pudiendo incluso combinar el manejo de más de 2 soluciones disponibles, por ejemplo en nuestro sistema ERP AddControl se enlaza a la misma base de datos de otro sistema ERP de Neodata.

Adicionalmente en la fase de Análisis se obtiene:

- Flujo de procesos de cada área a incluir en la solución.
- Alcances por área.
- Objetivos por áreas.
- Definición de necesidades del sistema, talescomo infraestructura y compromisos de entrega de información del cliente, por ejemplo: catálogos de proveedores, de clientes, cuentas contables, cuentas bancarias, guías contabilizadoras, etc.
- Ajustes al plan o calendario de actividades, donde se define duración de cada fase asi como definición de fechas de entregables de ambas partes.

#### **C. Diseño:**

El objetivo de esta parte del proceso es realizar el diseño conceptual y detallado de las adaptaciones de módulos existentes en AddControl o de ser el caso el diseño de nuevas ventanas a desarrollar para cubrir todo el proceso a informatizar en la solución elegida. Además se define la configuración del ERP elegido, la parametrización es necesaria para la activación de los módulos a ejecutarse en el sistema.

Entre las actividades que se realizan en esta fase tenemos las siguientes:

- Analizar el alcance de la necesidad detectada.
- Se identifican datos de entrada, procesamiento de información, datos de salida del módulo a adaptar del sistema AddControl o generación de nuevo módulo.
- Se realiza el diseño conceptual de las adaptaciones o del nuevo módulo a desarrollar.
- Se revisa, valida, corrige o modifica los diseños con Dirección.
- Se genera análisis básico de datos requeridos, columnas ytablas necesarias en la base de datos, revisadas con el área de desarrollo.
- Se recopila información previa requerida, como catálogos generales de proveedores, de clientes, proyectos, insumos, cuentas contables, cuentas bancarias, sados iniciales, presupuestos de obra, presupuestos administrativos, etc,
- En la base a la información entregada por las áreas se realiza la parametrización del sistema elegido, aplicando criterios para la correcta ejecución de los ciclos de obra, administración guías contabilizadoras, facturación electrónica, contabilidad digital, etc.

#### **D. Desarrollo:**

En base a los diseños aprobados, el área de desarrollo y programación desarrollará los módulos o adaptaciones solicitadas, bajo un calendario de entregables, pruebas internas y correcciones. Entre las actividades de esta fase tenemos las siguientes:

- Plan de seguimiento de diseños a desarrollar.
- Revisar entregables a probar.
- Retroalimentaciones necesarias.

#### **E. Integración:**

Los módulos diseñados o adaptados por el área de desarrollo se integran al sistema ERP AddControl junto con los módulos existentes que formarán parte del proceso.Se genera versión entregable para puesta a prueba de todos los ciclos definidos.

#### **F. Pruebas:**

Nuestra área de consultoría realizainternamente pruebas unitarias y a la vez se prueban los ciclos completos definidos para detectar ajustes en la integración de los módulos. Se realizan retroalimentaciones continuas entre las áreas de Consultoría y Desarrollo.

#### **G. Plan de Pruebas:**

Se planifica junto con el clienteel calendario de pruebas que se aplicará con los usuarios finales, con el fin de ir involucrando a las áreas necesarias en el manejo de sus módulos desarrollados o adaptados, así como correr los ciclos completos del sistema. Se planifica también la primera fase de las capacitaciones básicas a los usuarios en el uso del sistema.

#### **H. Pruebas Integrales:**

El objetivo es detectar oportunamente ajustes a la parametrización del sistema a los módulos y procesos definidos, además nos preparará para la ejecución de la Prueba Piloto. Entre las actividades que se realizan tenemos las siguientes:

- Se realizan las primeras capacitaciones básicas a los usuarios.
- Los ciclos de procesos definidos son probados por los usuarios.
- Se trabaja sobre copia de información real de la empresa peroen un escenario de pruebas.
- Se revisa a detalle el cumplimiento de los requisitos de infraestructura sobre la que correrá el sistema en la empresa.
- Se recibe y revisa la información solicita previamente al cliente.

#### **I. Implantación:**

El objetivo es poner en marcha el sistema ERP definido, operando todos los procesos definidos y analizando los resultados.

Esta fase se desglosa en 3 grandes procesos:

- Capacitaciones detalladas y personalizadas a grupos de usuarios identificados por proceso.
- Prueba piloto, en la cual los usuarios interactúan con el sistema en tiempo real con la información del día a día. Se revisan resultados y se realizan ajustes necesarios en catálogos, requerimientos.
- Puesta en Marcha. Una vez superada la Prueba Piloto se activa la Puesta en Marcha de la operación en tiempo real del sistema. Se da seguimiento de todos los ciclos operativos al día junto a los usuarios. Se revisan resultados validados por el cliente.

#### **J. Mantenimiento:**

Uno de los procesos más importantes es el seguimiento de los módulos implementados, brindando además con el soporte continuo a la empresa se genera una retroalimentación constante entre el consultor y los usuarios, con el fin de implementar un mejoramiento continuo de la experiencia con el sistema.

#### **8. MANUAL OPERATIVO DEL SISTEMA**

Se presenta una parte del manual sistema. **Ver Anexo 3**

# **9. CASOS DE ÉXITO**

Los diseños y desarrollos de los módulos del sistema ERP AddControl se ajustan perfectamente a los requerimientos de los clientes que utilizan nuestro sistema, junto con el adecuado seguimiento de los procesos de implementación hemos logrado exitosamente la puesta en marcha en más de 50 clientes a lo largo de México y Guatemala y Nicaragua. Algunos de nuestros clientes más importantes están orientados a la construcción de viviendas y apartamentos tales como: Corporativo Némesis Capital (con más 40 razones sociales o empresas formando parte del grupo corporativo), Grupo Inmobiliario Alhel (más de 15 razones sociales o empresas formando al grupo), PDI Promotores Inmobiliarios (10 empresas formando el grupo), Tembo Residenciales, Grupo NAVETA, DICA Ingeniería y Construcción, Valmorada de Puebla residenciales, M2 Monterrey construcciones, Mundo Verde residenciales en Guatemala, entre muchas más.

#### **10. PROYECCIÓN DE CRECIMIENTO**

El sistema ERP AddControl está en continua evolución, desde sus inicios como sistema de apoyo a otros ERP's y hasta la actualidad en la que ya abarca satisfactoriamente las áreas activas de las empresas constructoras, pretendemos seguir creciendo a corto plazo al ampliar el ámbito del alcance de nuestro sistema: Se diseñará, desarrollará e integrará al sistema módulos especiales de apoyo a empresas de Extracción de Materiales, Líneas de producción para empresas de fabricación de concretos asfálticos, empresas colocadoras de pavimentaciones, empresas de renta de equipos de construcción, gestión de avisos automáticos del sistema, ampliar la gestión de autorizaciones por importes de los diferentes procesos del sistema, entre otros avances más.

#### **11. CONCLUSIONES.**

- El manejo de la información en una empresa debe ser considerado como uno de los principales activos con que se cuenta. Si la información de diferentes áreas de la empresa es ingresada, procesada y genera como resultados información oportuna, útil, en tiempo real y confiable entonces se hace viable la utilización de un sistema ERP, tal como el sistema AddControl, que entre sus beneficios más importantes es facilitar la oportuna toma de decisiones en la empresa.
- Si se aplica una correcta metodología de implementación de un ERP se pueden obtener muchos beneficios para la empresa, tales como: Optimización de procesos (no es viable informatizar malas prácticas), integridad y unicidad (único sistema que abarca varias áreas de la empresa), agiliza los procesos y sobre todo permitirá analizar información en

tiempo real, lo que permite, de ser el caso, tomar acciones correctivas de manera inmediata.

 El diseño de módulos especiales y personalizados para clientes le da ventaja competitiva a un determinado ERP, pero no debemos olvidar que toda estructura de sistemas lleva normas o reglas de negocio que se deben respetar para mantener la integridad de los datos y su correcta gestión a lo largo de los ciclos de procesos de sistema.

## **12. ANEXOS.**

Anexo 1: Experiencia Laboral en México.

Anexo 2: Ventanas ERP AddControl parcial 1.

Anexo 3: Manual Operativo Sistema ERP AddControl parcial 1.

# **13. BIBLIOGRAFÍA.**

- Páginas web:
	- http://fccea.unicauca.edu.co/old/erp.htm
	- http://www.compupro.mx/
	- https://www.elegirerp.com/seleccion-de-un-erp
- Documentos:
	- Guías internas de la empresa Compupro.
	- Seguimiento de bitácoras para implementaciones de Compupro.